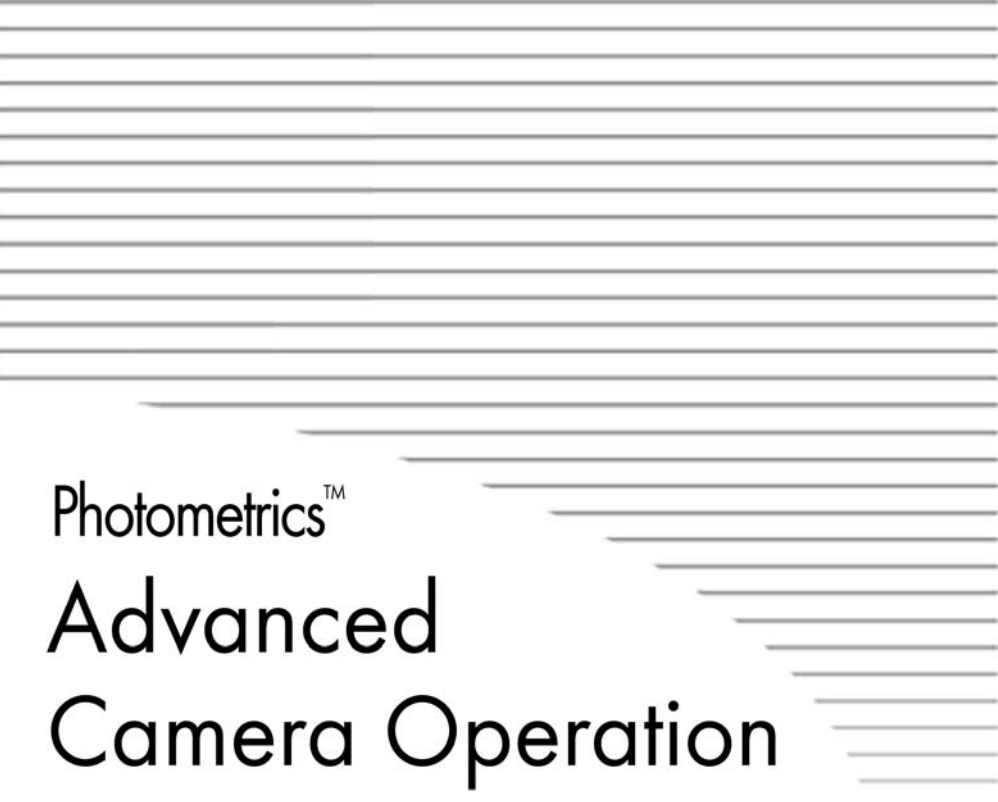

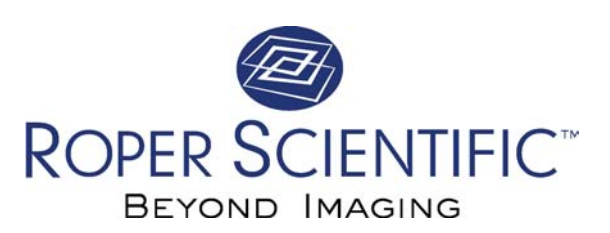

#### © Copyright 2002 Roper Scientific, Inc. 3440 East Britannia Drive Tucson, Arizona 85706 Tel: 520.889.9933 Fax: 520.295.0299

All rights reserved. No part of this publication may be reproduced by any means without the written permission of Roper Scientific, Inc.

Printed in the United States of America.

Photometrics and Roper Scientific are trademarks and Metachrome, PVCAM, and PXL are registered trademarks of Roper Scientific, Inc.

The information in this publication is believed to be accurate as of the publication release date. However, Roper Scientific, Inc. does not assume any responsibility for any consequences including any damages resulting from the use thereof. The information contained herein is subject to change without notice. Revision of this publication may be issued to incorporate such change.

*57-039-001 Rev C1*

# <span id="page-2-0"></span>**LIMITED WARRANTY — Roper Scientific Analytical Instrumentation**

Roper Scientific, Inc. makes the following limited warranties. These limited warranties extend to the original purchaser only and no other purchaser or transferee.

# **Limited One (1) Year Warranty**

Roper Scientific warrants this product against defects in materials or workmanship for a period 1 year after the date of original invoice. During this period, Roper Scientific will repair a defective product or part, without charge to you. You must deliver the entire product to the Roper Scientific factory or, at our option, a factory authorized service center. You are responsible for all transportation and insurance charges to return the product to the service center, and Roper Scientific will be responsible for all transportation charges and insurance to return the product to you. International customers should contact your local manufacturer's representative/distributor for repair information and assistance or visit our technical support page at www.roperscientific.com.

# **Shutter Warranty**

Roper Scientific warrants the standard, factory-installed shutter of all our products that incorporate an integrated shutter for a period of twelve (12) months. This warranty applies to the standard shutter installed in the camera system at the time of manufacture. *Non-standard shutters, SPR (special product request) shutters, and third-party shutter drive equipment carry no warranty expressed or implied.* Roper Scientific will supply, at no cost to the customer, up to one (1) replacement shutter during the warranty period. Roper Scientific will, at Roper Scientific's option, either ship a ready-to-install shutter to the customer site for installation by the customer according to the instructions in the product User Manual or arrange with the customer to return the camera system (or portion of the camera system) to the factory (or factory authorized service center) for shutter replacement by a factory-authorized agent. Responsibility for transportation and insurance charges is described above.

# **Sealed Chamber Integrity Warranty**

Roper Scientific warrants the sealed chamber integrity of all our products for a period of twenty-four (24) months. *Open chamber products carry no warranty to the CCD imaging device expressed or implied.*

# **Vacuum Integrity Warranty**

Roper Scientific warrants the vacuum integrity of all our products for a period of twenty-four (24) months during which we guarantee the detector head will maintain the factory-set operating temperature without the requirement for customer pumping.

# **Image Intensifier Detector Warranty**

All image intensifiers by nature are susceptible to Phosphor and/or Photocathode burn (physical) damage when exposed to high intensity light. Roper Scientific warrants, with the exception of an image intensifier that is found to have a Phosphor and/or Photocathode burn damage (which carries no warranty expressed or implied), all image-intensified products for a period of 1 year after the date of the original invoice. *See the Limited One (1) year warranty terms and conditions above.*

# **X-Ray Detector Warranty**

Roper Scientific warrants, with the exception of the CCD imaging device and fiber optic assembly damaged due to x-ray (which carry no warranty expressed or implied), all x-ray products for a period of 1 year after the date of the original invoice. *See the Limited One (1) year warranty terms and conditions above.*

# **Software Warranty**

Roper Scientific warrants all Roper Scientific manufactured software discs are free from defects in materials and workmanship under normal use for a period of one (1) year from date of original invoice. Roper Scientific does not warrant that the function of the software will meet your requirements or that operation will be uninterrupted or error free. You assume responsibility for selecting the software to achieve your intended results and for the use and results obtained from the software. In addition, during the 12-month limited

<span id="page-3-0"></span>warranty the original purchaser is also entitled to receive free version upgrades. Version upgrades supplied free of charge will be in the form of a download from the Internet. Those customers who do not have access to the Internet may obtain the version upgrades on a CD-ROM from our factory for an incidental shipping and handling charge. *See Item 12 in the "Your Responsibility" section of this warranty for more information.*

# **Owner's Manual and Troubleshooting**

You should read the owner's manual thoroughly before operating this product. In the unlikely event that you should encounter operation difficulties, the owner's manual should be consulted before calling the factory for support. If you have consulted the owner's manual and the problem still persists, please contact the appropriate factory for support. *See Item 12 in the "Your Responsibility" section of this warranty for more information.*

# **Your Responsibility**

The above warranties are subject to the following conditions:

- 1. You must retain your bill of sale (invoice) or provide other proof of purchase.
- 2. You must notify the factory service center within the first thirty (30) days after you have taken delivery of a defective product or part. With the exception of customers who claim a "technical issue" with the operation of the product or part, all invoices must be paid in accordance with the terms of sale. Failure to pay invoices when due may result in the interruption of your one (1) year limited warranty and/or any other warranty expressed or implied.
- 3. All warranty service must be made by the factory or, at our option, an authorized service center.
- 4. Before products or parts can be returned for service the customer must contact the factory and receive a return authorization number (RMA). Products or parts returned for service without a return authorization will be sent back freight collect.
- 5. These warranties are effective only if purchased from the factory or one of our authorized manufacturer's representatives or distributors.
- 6. Unless specified as part of the original purchase agreement, Roper Scientific is not responsible for installation, setup, or disassembly at the customer's location.
- 7. Warranties extend only to defects in materials or workmanship as limited above and do not extend to any product or parts which have been lost or discarded by you; to damage to products or parts caused by misuse in violation of instructions furnished by us; or to units which have had serial numbers removed, altered, defaced, or rendered illegible.
- 8. At your option after the warranty period has expired, you may contact the factory for repair information and extended warranty plans.
- 9. Physically damaged units or units that have been modified by a customer are not acceptable for repair in or out of warranty and will be returned as received.
- 10. All warranties implied by state law or international laws, including the implied warranties of merchantability and fitness for a particular purpose, are expressly limited to the duration of the limited warranties set forth above. With the exception of any warranties implied by state law or international laws, as hereby limited, the forgoing warranty is exclusive and in lieu of all other warranties, guarantees, agreements, and similar obligations of manufacturer or seller with respect to the repair or replacement of any parts. In no event shall Roper Scientific liability exceed the cost of the repair or replacement of the defective product or part.
- 11. This warranty gives you specific legal rights and you may also have other rights that may vary from state to state and internationally from country to country. Some states and countries do not allow limitations on how long an implied warranty lasts, when an action may be brought, or the exclusion or limitation of incidental or consequential damages, so the above provisions may not apply to you.
- 12. When contacting us for technical support or service assistance, please refer to the factory of purchase, contact your manufacturer's representative or reseller, or visit our technical support page at www.roperscientific.com.
- *ii Advanced Camera Operation Manual*

# **Table of Contents**

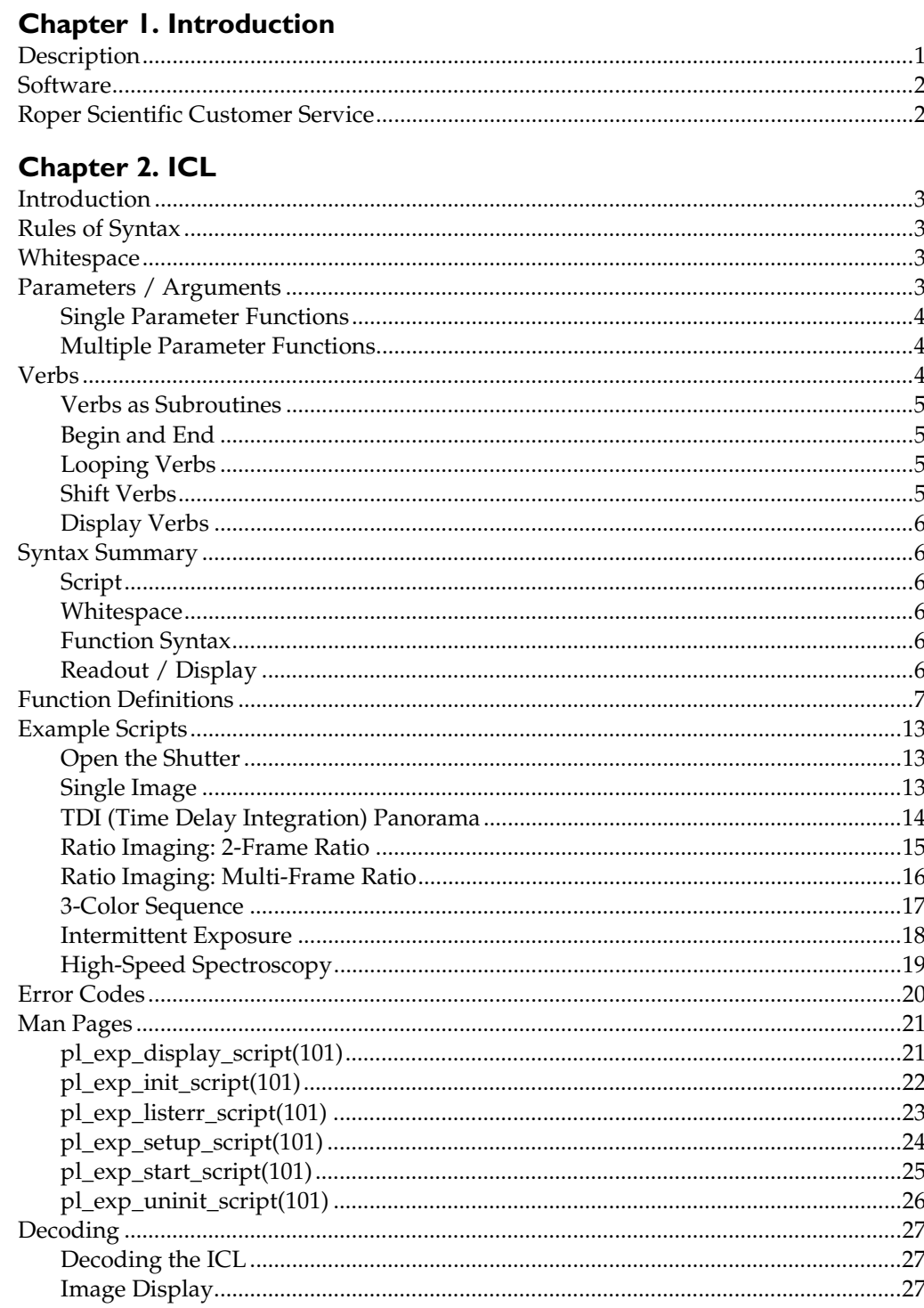

# **Chapter 3. Advanced CCD Theory**

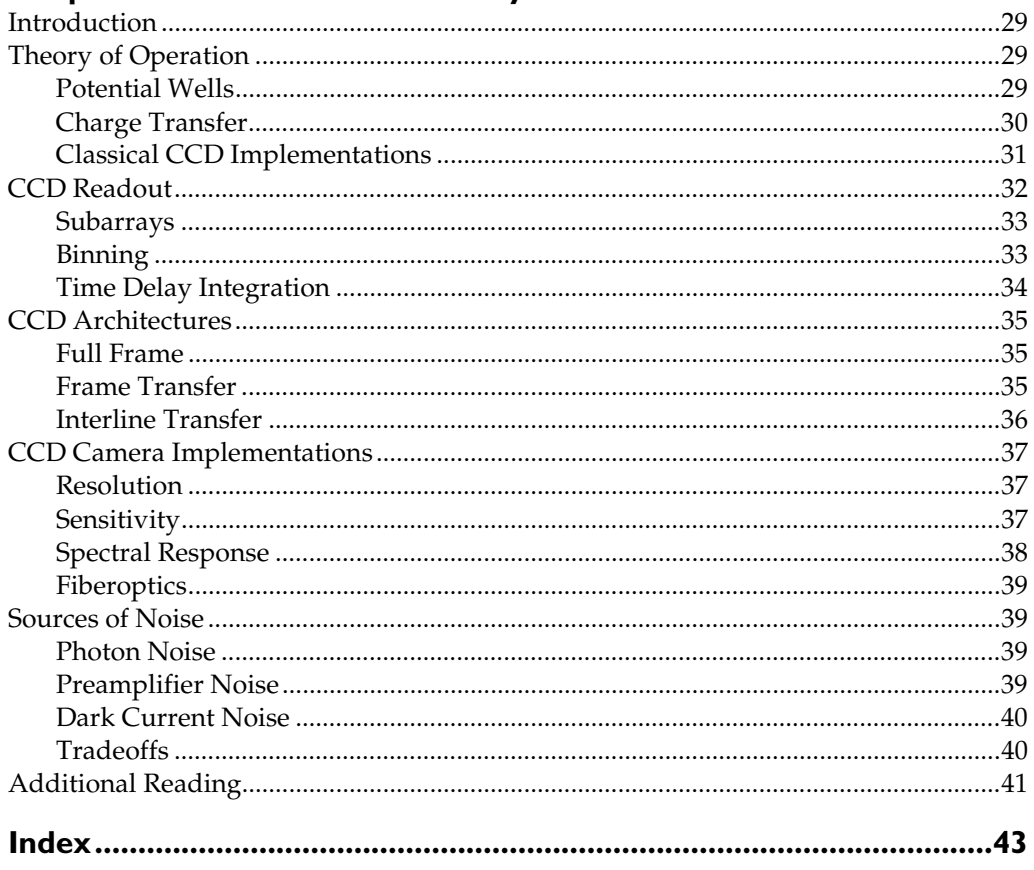

# <span id="page-6-0"></span>Chapter I. Introduction

**Description** The *Advanced Camera Operation Manual* includes:

- Imager Control Language (ICL)— Rules of syntax, ASCI II command set, and example scripts
- Advanced CCD Theory Background theory for advanced ICL users

Most Roper Scientific<sup>™</sup> cameras use an application programming interface called PVCAM® (Programmable Virtual Camera Access Method). PVCAM is a custom, ANSI C library of camera control and data acquisition functions. Fullfunction imaging packages access PVCAM. These full-function packages offer the camera control adequate for most users.

ICL is a PVCAM option library that allows users to write low-level, ASCI II command scripts for specialized applications. The scripts, which can be written in any text editor, are then loaded through an ICL-compatible, full–function imaging package, into the ICL option library, then through PVCAM to the camera interface.

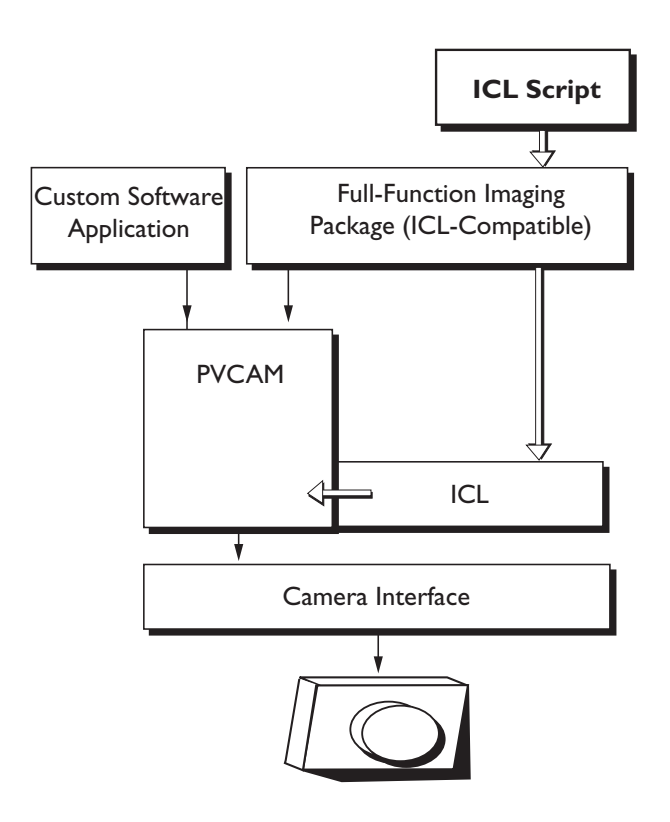

<span id="page-7-0"></span>**Software** To run ICL scripts, you must be running a full-function imaging package that is ICL compatible. You must also have installed the ICL and PVCAM files that are appropriate for your camera and interface.

> PVCAM and ICL files are located on the Host Connectivity Kit (HCK) diskette. Installation instructions for these files are covered in your camera system's *Software Guide*.

# **Roper Scientific Customer Service**

If you have any questions regarding your camera system, contact Roper Scientific Customer Service. When you call Roper Scientific, please have your Roper Scientific job number or equipment serial numbers available.

- Phone: 520.889.9933 between 8:00 a.m. and 5 p.m. MST
- Fax: 520.295.0299
- E-mail: cservice@roperscientific.com
- Mail: Roper Scientific 3440 East Britannia Drive Tucson, Arizona 85706

In Europe, you can reach Customer Service at:

#### **BENELUX**

- Phone: 31.347.324989
- Fax: 31.347.324979
- E-mail: mailto@roperscientific.com
- Mail: Roper Scientific, BV Ir. D.S. Tuijnmanweg 10 4131 PN VIANEN, Netherlands

#### **FRANCE**

- Phone: 33.160.86.03.65
- Fax: 33.160.86.07.09
- E-mail: princeton.instruments@wanadoo.fr
	- Mail: Roper Scientific, SARL Z.I. Petite Montagne Sud 4, rue de l'Oisans - C.E. 1702 91017 Evry Cedex, France

#### **GERMANY**

- Phone: 49.89.660.779.3
- Fax: 49.89.660.779.50
- E-mail: mail@roperscientific.de
- Mail: Roper Scientific, GmbH Rosenheimer Landstr. 87 D-85521 Ottobrunn, Germany
- •

In Japan, you can reach Customer Service at:

- Phone: 81.43.274.8022
- Fax: 81.43.274.8023
- E-mail: sales@roper.co.jp
- Mail: Nipon Roper, K.K. D-10E 1-3 Nakase, Mihama-ku, Chiba-shi Japan 261-8501

General product information and answers to some customer service questions can be found on our website: http://www.roperscientific.com

# <span id="page-8-0"></span>Chapter 2. **ICL**

### **Introduction** ICL scripts can be written in any text editor. Save the script as a text file, then download through an ICL-compatible imaging package.

This chapter includes:

- Script syntax
- Function descriptions
- Example scripts

### **Rules of Syntax** The basic rules of syntax are:

- Carriage returns, line feeds, form feeds, tabs, spaces, and comments are treated as generic whitespace used to separate language elements. This convention increases compatibility between operating systems and helps with editors that have different end-of-line conditions and tab expansions.
- There is no main program, subroutines, jumps, calls, conditional statements, or branching.
- Braces are not allowed.
- All numeric values must be typed exactly. Numeric and parenthetical expressions are illegal.
- **Whitespace** Whitespace includes a single occurrence or any combination of the following: space, carriage return, line feed, form feed, tab, and unnested comment (characters). Whitespace is not required. Once the /\* characters are seen, you may insert any desired comments until the closing \*/ appears. However, you cannot nest comments. The first \*/ ends the comment. A second /\* used before the ending \*/has no effect, while an additional \*/ will generate an error.
- **Parameters / Arguments** Approximately half of the script functions have no parameters. The function must be followed by opening and closing parentheses with no parameters inside the parentheses. Whitespace inside the parentheses is acceptable. Any of the following examples are legal:

```
loop_end( );
loop_end( );
loop_end( );
loop_end( /* comments count as whitespace */ );
loop_end(
);
```
Parameters must be positive integers of normal numeric digits (0...9). None of the following symbols are acceptable:

 $+$  - \* / . , ^ % ( )

#### <span id="page-9-0"></span>**Single Parameter Functions**

Some functions require a single parameter. Fractional/decimal and negative values are not allowed. Numeric expressions generate an error. Whitespace can be included anywhere inside the parentheses.

The following parameters are legal:

loop\_begin( 50 );<br>loop\_begin( 50 / \*exposure count\*/ ); loop\_begin( 50 );

The following parameters are illegal:

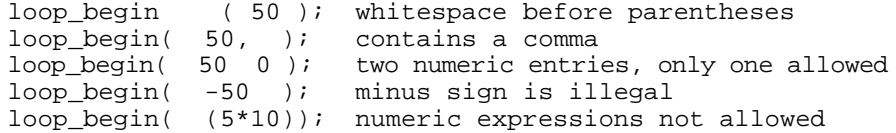

**Multiple Parameter Functions** A few functions require multiple parameters. There are no variable argument lists, so each parameter is always required. The parameters must be separated by commas. Insert whitespace as desired.

The following examples are legal:

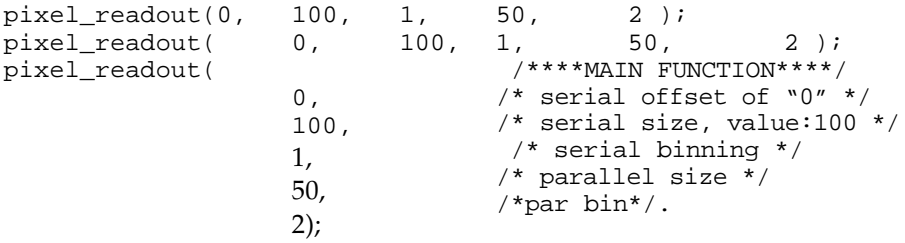

**Verbs** A verb describes which function is performed next. Verb names are a mixture of lowercase text and underscore characters. All verbs are followed by parentheses, even if the verb does not require parameters. There is no whitespace between the verb name and the opening parenthesis. List parameters inside the parentheses and separate the parameters with commas. Whitespace is allowed in the parameter list, but is not required. After the closing parenthesis, add a semicolon. See sample below:

```
verb1();
verb2(parameter, parameter, parameter);
verb3(parameter);
verb4(parameter); (whitespace) verb5();
```
You can use several verbs on a single line, one verb per line, several lines of whitespace, or any combination of the above.

<span id="page-10-0"></span>**Verbs as Subroutines** You can think of verbs as camera functions or subroutines. A single-verb instruction such as flash() or clear\_until\_trig() can be expanded into a sequence of camera-specific instructions. Most verbs are directions for the camera to perform the function immediately using the current settings.

**Begin and End** There are two commands required for every script, if either command is missing, the program sets an error code.

> script\_begin(); script\_end(contin\_clear);

script\_begin specifies the start of the program. Anything appearing before script\_begin is considered whitespace and is ignored by the script processor. Therefore you can insert comments at the head of a script without using comment delimiters.

script\_end specifies that the script is finished, transmit to the camera. If script\_end appears, the script processor will not continue to the nullterminating character at the end of the input string.

**Looping Verbs** Use the following verbs for looping:

loop\_begin(loop\_count); loop\_end();

All instructions occurring between these two verbs are executed *loop\_count* times. The mechanism that performs this communication is camera specific. On most systems, built-in commands are used to perform looping. However, on some systems, the instructions inside the loop may be duplicated *loop\_count* times. You can nest loops, up to 16 deep. For every loop\_begin function, there must be one loop\_end instruction. If you create a different number of loop\_begin and loop\_end, it generates an error, and the script fails.

**Shift Verbs** A shift verb tells the camera to immediately shift one or more lines in the parallel register using the currently selected shifting mode.

> A shift\_mode verb changes the current state of the camera and specifies the clocking method used during exposure (MPP or normal). The new state is implemented the next time that the shift verb is executed.

```
shift_mode_is();
shift mode is alt();
shift_mode_ism();
shift_mode_ism_alt();
shift_mode_s();
shift_mode_s_alt();
shift_mode_sm();
shift_mode_sm_alt();
```
**Note that script\_begin initializes the shift mode to shift\_mode\_is.**

<span id="page-11-0"></span>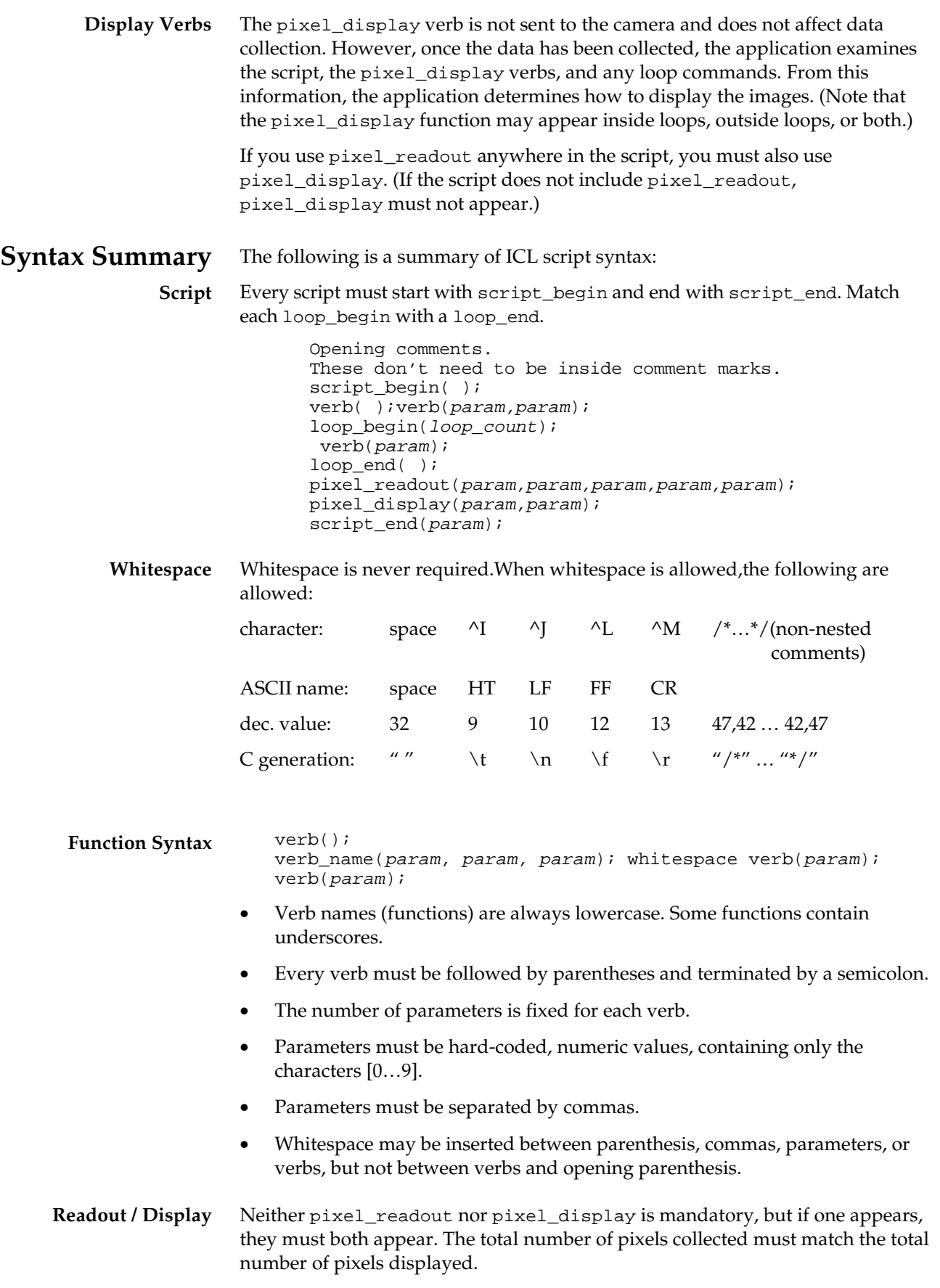

# <span id="page-12-0"></span>**Function Definitions**

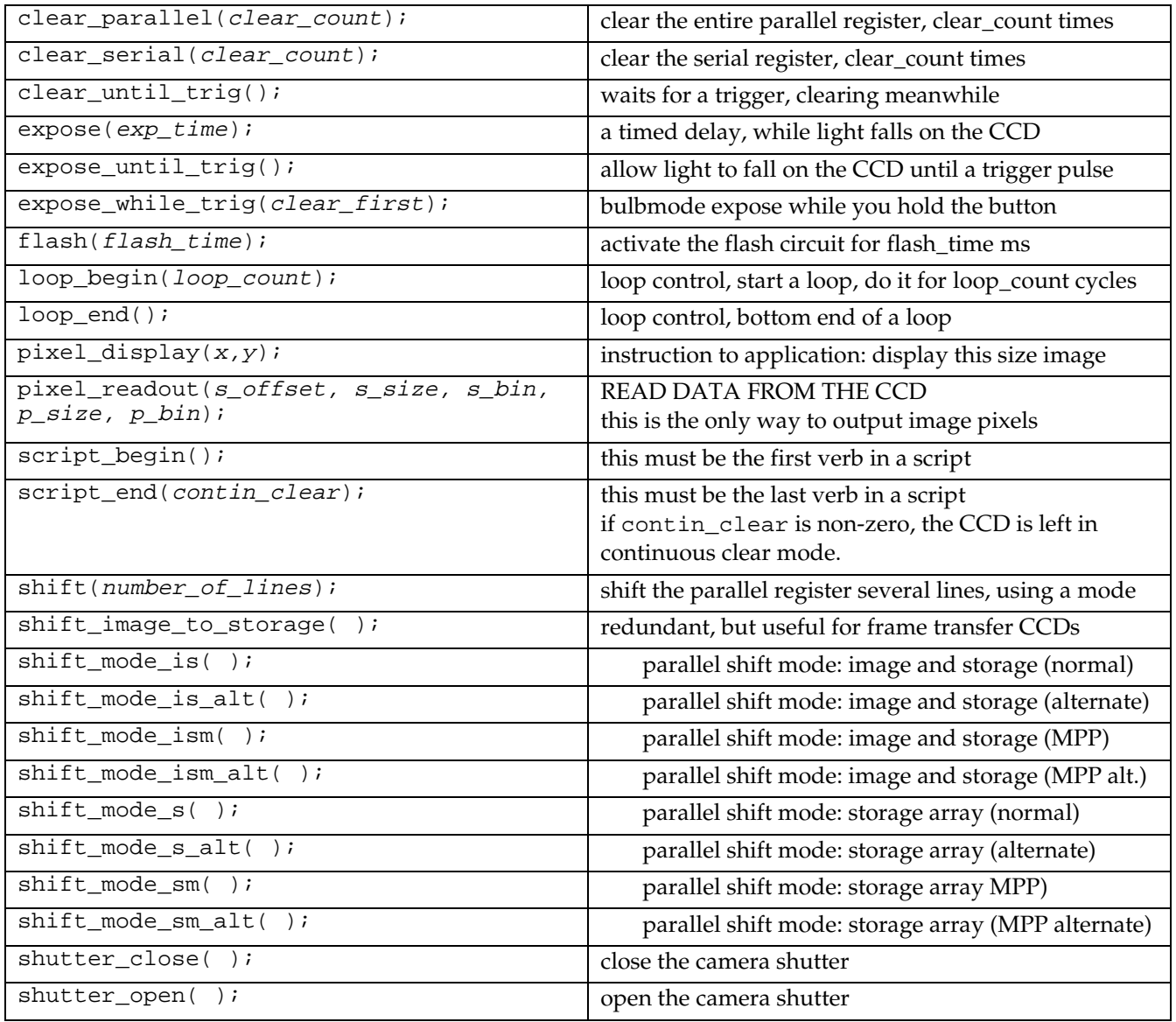

# **clear\_parallel(clear\_count)**

This function clears the parallel register (the entire CCD: the premask area, active area, and postmask area) clear\_count times where clear\_count must be greater than zero. The function puts the CCD into an image and storage shifting mode, then shifts the entire parallel register into the serial register, thus clearing the CCD of all charge. This process can also be accomplished by using other functions, such as using a number of shift commands with the proper shift mode, but this function is easier to use. Although the serial register runs continuously during the clearing, there are some circumstances where the serial register may still contain charge. (This condition requires additional clearing with the clear\_serial command.) Note that this command leaves the parallel shifting mode set to shift\_mode\_is. clear\_count must be between 1 and 65,535, inclusive.

#### **clear\_serial(clear\_count);**

This function clears the serial register (the prescan area, active area, and postscan area) *clear\_count* times. The function runs the serial register, dumping any charge into the output node where the charge is transferred into the power supply. clear\_count must be between 1 and 65,535, inclusive.

#### <span id="page-13-0"></span>**clear\_until\_trig( );**

This function causes the CCD to enter clearing mode and continues clearing indefinitely until a trigger arrives. Both the parallel and serial registers are continuously clearing (moving charge toward and into the serial register then out). When the trigger signal arrives, the CCD finishes the current parallel shift (the maximum delay is the time to shift 1 parallel row) and then stops clearing. Execution immediately continues with the next script instruction. For more information concerning the pinouts and electrical specifications of the trigger port, refer to your camera's *User Manual*. (Please note that the current parallel shift is completed before the camera begins integrating.)

#### **expose(exp\_time);**

The CCD exposes for  $exp_t \text{time}$  milliseconds. This command usually appears immediately after shutter\_open, clear\_parallel, or clear\_until\_trig. Note that exposing is not equivalent to merely waiting for the duration of the exposure time. During an exposure, voltage is applied to the CCD in a gridlike pattern, to produce potential wells (pixels) and to keep the charge from drifting into adjacent cells. On some CCDs, this voltage may be applied in either normal or MPP mode. The mode actually used for the exposure reflects the most recently set parallel shifting mode (whether that mode was set to normal or MPP). exp\_time may be set to zero, although this instruction becomes a "no operation" under those conditions. The  $exp_t$  time variable maintains full precision up to a value of 65,535 milliseconds. After that point, the program creates longer times through an internal loop counter that provides more precise timing than the scripting loop\_begin command. Due to this mechanism, some values may be rounded off to a nearby value (for example, prime numbers greater than 65,535 won't be exactly represented). The maximum exposure length is 2^32 milliseconds (about 49 days). For more information on using exposure in conjunction with frame transfer, consult your camera's *User Manual*.

#### **expose\_until\_trig( );**

This function begins exposing immediately and continues exposing until a trigger signal arrives. The script then continues with the next instruction. During the exposure, this applies voltage patterns to the CCD in either normal or MPP modes (see expose). As with the regular expose function, this neither opens or closes the shutter. For more information concerning the pinouts and electrical specifications of the trigger port, refer to your camera's *User Manual*.

#### **expose\_while\_trig(clear\_first);**

This function initiates a scripted version of the high-level bulb-mode exposure. If clear\_first is 1, this initially enters a continuous clearing mode, exactly like clear\_until\_trig. If clear\_first is 0, the CCD exposes while it waits for the trigger. In either case, once the trigger arrives, the CCD switches into an exposing mode (either normal or MPP, see expose for more information), and continues exposing while the trigger signal is present. As soon as the trigger ends, the exposure stops, and the script proceeds with the next instruction. Note that this instruction is not redundant. You can't use expose\_until\_trig in conjunction with other instructions (such as clear\_until\_trig) to duplicate the function of this trigger, because a trigger signal stops the exposure with expose\_until\_trig, while that same trigger signal starts (and maintains) expose while trig. For more information concerning the pinouts and electrical specifications of the trigger port, refer to your camera's *User Manual*. clear\_first must be either 0 or 1.

#### **flash(flash\_time);**

This function activates the flash circuit (a set of pins on the trigger port of many PVCAM cameras) and continues applying power for  $flash_time$  milliseconds. In some cases, this may be used to activate devices connected to the camera, such as an illuminator or filter wheel (although the flash signal differs from camera to camera and is often not a TTL-compatible signal). For more information concerning the pinouts and electrical specifications of the trigger port, refer to your camera's *User Manual*. *flash\_time* must be between 1 and 65,535, inclusive.

#### <span id="page-14-0"></span>**loop\_begin(loop\_count);**

This function allows looping within a script. A *loop\_count* specifies the number of times to perform the loop. All instructions between the loop\_begin and matching loop\_end commands are executed exactly loop\_count times. Loops may be nested up to 16 deep. Note that indentation of a script's source code may improve readability, but it does not alter the loop nesting in any way. *loop\_count* must be between 1 and 65,535, inclusive.

#### **loop\_end( );**

This function defines the end-of-loop, and allows looping within a script. This command must be matched with a loop\_begin command (the loop\_begin command must appear first). Loops can be nested.

#### **pixel\_display(x,y);**

This function indicates that camera output is decoded for display on a monitor. The application software takes the next  $(x * y)$  pixels from the output data stream and displays them as a single rectangular image, x pixels wide by y pixels tall. Cross-checking done during script setup ensures that the total number of pixels displayed matches the total number of pixels collected (assuming that data collection is completed without errors). In other words, the total number of pixels read from the camera (using pixel\_readout) equals the total number of pixels displayed (using pixel\_display). Depending on the experiment design and the exact script used, the individual pixel\_readout and pixel\_display instructions may or may not be closely matched. However, if the script contains any pixel\_readout instructions (i.e., if one or more pixels are readout from the camera), it must also contain at least one pixel\_display instruction. Both x and y must be between 1 and 65,535, inclusive.

#### **pixel\_readout(s\_offset, s\_size, s\_bin, p\_size, p\_bin);**

This function causes a block of pixels (region) to be first read out into the serial register, then transferred into the output converter and digitizer. The region must be immediately adjacent to the serial register when this instruction is given (the parallel offset must be zero, so you have to use the shift command to move the desired region to the edge of the parallel register).

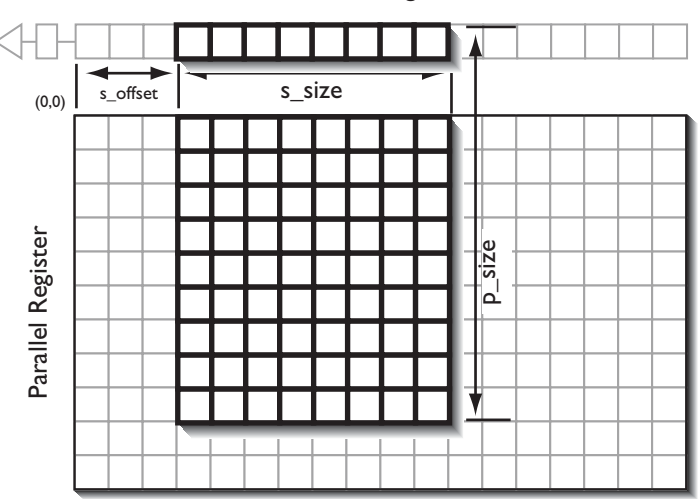

Serial Register

For each row of the block, the first  $s$  of fset pixels are skipped. The next  $s$  size pixels (after the skipped pixels) are digitized using a binning of  $s$ \_bin. Each subsequent row is then digitized in the same fashion for a total of  $p\_size$  rows. Finally, if  $p\_bin$  is greater than 1, parallel binning is also performed.

All parallel shifting is performed using the current parallel shifting mode. In some cases, the resulting readout makes no sense (for example, if a custom backward shift is used).

If any of the sizes are an uneven multiple of binning, a smaller size that exactly fits the binning is used. If the size is smaller than the binning (size 4, binning 5) a fatal error is produced.

<span id="page-15-0"></span>You can use this function to stack several regions, one after the other, in the parallel direction. However, you cannot stack more than one region at a time in the serial direction.  $s$  of fset may be zero. All other parameters must be between 1 and 65,535, inclusive.  $s$   $\leq$   $size$  and  $p$   $\leq$   $size$  must be at least as large as their corresponding  $s_b$  bin and  $p_b$  in. Finally,  $s_b$  of fset and  $s_b$  is the nust be no larger than the CCD serial size.

#### **script\_begin( );**

This must be the first instruction in the script. It signals that the script is starting now. Any text that occurs before this instruction is ignored. This allows you to put in an initial comment block that can be used to explain the purpose and operation of script programs. This instruction automatically puts the CCD into shift\_mode\_is.

#### **script\_end(contin\_clear);**

This must be the last instruction in a script. It signals to the compiler that the script program is now finished. Any text that occurs after this instruction is ignored. If the parameter  $\text{contin}_{\text{clear}}$  is 1, the camera remains in continuous clear mode. This indefinitely cycles the CCD in a shift-and-eliminate-charge loop, similar to the clear\_until\_trig instruction. Since this actively cycles power through the CCD, it also generates heat within the CCD. This may be a problem in some cases, particularly if the camera is run near the lowtemperature limit. Continuous clearing occurs until a new script or exposure is started, an abort is sent, or until the camera hardware is reset or turned off. Other commands to the camera (such as altering the speed setting) also cancel continuous clearing. *contin\_clear* must be either 0 or 1.

#### **shift(number\_of\_lines);**

This function shifts the number\_of\_lines rows of data, in the parallel direction, using the current shift mode. Depending on the shift mode in use, this may or may not shift the entire parallel register (it may shift only the storage array), shift the rows either forward or backward (depending on the setting of the ALT shift modes), or use MPP mode for the clocking. The serial register is cleared during the shift operation, so any charge dumped into the serial register is eliminated. The two most common cases are described below:

**shift\_mode\_is** or **shift\_mode\_ism**: In these two modes, the entire parallel register is being moved. Issuing the instructions  $shift(3)$ ; moves the entire parallel register 3 rows closer to the serial register. The far end of the parallel register is filled with zeros (no charge). The three rows closest to the serial register are dumped in to the serial register and cleared.

**shift\_mode\_s** or **shift\_mode\_sm**: These two modes can only be performed on frame-transfer devices. Issuing the instruction  $\text{shift}(3)$ ; moves the storage array three rows closer to the serial register. The far end of the storage array is filled with zero (no charge). The image array is completely unaffected (it is often left exposing). The three rows closest to the serial register are dumped into the serial register and cleared.

Please note that the *alternate* shift modes are usually loaded at the factory with settings that are identical to the normal modes. You can request custom settings that allow backward shifting, shift image only, etc.

Also note that shifting is not useful for outputting pixels. It is useful only for moving a region into position for readout. Readout must be done through the pixel\_readout command. number\_of\_lines must be between 1 and 65,535, inclusive.

#### **shift\_image\_to\_storage( );**

This function can only be used on frame-transfer devices. It shifts the CCD's image array into the storage array, and any data currently in the storage area is lost. (It is shifted into the serial register, and the serial register is then cleared.) Although this operation could also be accomplished using appropriate combinations of the shift instruction and various shifting modes, this function does the operation more efficiently with a single instruction. Please note that using this command leaves the parallel shifting mode set to shift\_mode\_s.

#### <span id="page-16-0"></span>**shift\_mode\_is( );**

Shift Image and Storage. This is a parallel shifting mode that shifts the entire parallel register. This mode can be used on all CCDs and uses the normal clocking method that is equivalent to MPP off. The exception is for CCDs that require MPP clocking, and, in this case, MPP on is used.

#### **shift\_mode\_is\_alt( );**

Shift Image and Storage, Alternate. This is a parallel shifting mode that shifts the entire parallel register. This mode can be used on all CCDs and uses the normal clocking method that is equivalent to MPP off. The exception is for CCDs that require MPP clocking, in this case, MPP on is used. In addition to the MPP style of shifting, this function uses an alternate shifting mode (see shift). Unless an alternate shifting was loaded at the factory, this mode is loaded with a default value identical to shift\_mode\_is.

#### **shift\_mode\_ism( );**

Shift Image and Storage, MPP. This is a parallel shifting mode that shifts the entire parallel register. This mode can only be used on CCDs that support MPP clocking. If this mode is used on a non-MPP CCD, the script compiler generates an error and fails.

#### **shift\_mode\_ism\_alt( );**

Shift Image and Storage, MPP, Alternate. This is a parallel shifting mode that shifts the entire parallel register. This mode can only be used on CCDs that support MPP clocking. If this mode is used on a non-MPP CCD, the script compiler generates an error and fails. In addition to using MPP clocking, this function uses an alternate shifting mode (see shift). Unless an alternate shifting was loaded at the factory, this mode is loaded with a default value identical to shift\_mode\_ism.

#### **shift\_mode\_s( );**

Shift Storage. This parallel shifting mode shifts only the storage array on a frame-transfer CCD. This mode can only be used on frame-transfer CCDs. If this mode is used on a non-frame-transfer CCD, the script compiler generates an error and fails. This function uses the normal clocking method that is usually equivalent to MPP off. For CCDs that require MPP clocking, the clocking method is MPP on.

#### **shift\_mode\_s\_alt( );**

Shift Storage Alternate. This parallel shifting mode shifts only the storage array on a frame-transfer CCD. This mode can only be used on frame-transfer CCDs. If this mode is used on a non-frame-transfer CCD, the script compiler generates an error and fails. This clocking is equivalent to MPP off except for CCDs that require MPP clocking. In this case, the clocking would be equivalent to MPP on. In addition to the MPP style of shifting, this function uses an alternate shifting mode (see shift). Unless an alternate shifting was loaded at the factory, this mode is loaded with a default value identical to shift\_mode\_s.

#### **shift\_mode\_sm( );**

Shift Storage, MPP. This parallel shifting mode shifts only the storage array on a frame-transfer CCD. This mode can be used on CCDs that support both MPP clocking and frame transfer. If this mode is used on a non-MPP or non-frame-transfer CCD, the script compiler generates an error and fails.

#### **shift\_mode\_sm\_alt( );**

Shift Storage, MPP, Alternate. This parallel shifting mode shifts only the storage array on a frame-transfer CCD. This mode can be used only on CCDs that support both MPP clocking and frame transfer. If this mode is used on a non-MPP or non-frame-transfer CCD, the script compiler generates an error and fails. In addition to the MPP style of shifting, this function uses an alternate shifting mode (see shift). Unless an alternate shifting was loaded at the factory, this mode is loaded with a default value identical to shift\_mode\_sm.

#### **shutter\_close( );**

This function closes the shutter. Once the shutter\_close\_delay time has passed, this function continues on to the next script instruction. Since there is no default shutter position, and if the shutter position is important to the current script, set the shutter open or closed at the start of the script program. Note that none of the other script instructions (except for shutter\_open, of course) alters the shutter state. Specifically, none of the expose

<span id="page-17-0"></span>commands affect the shutter. For more information concerning the pinouts and electrical specifications of the trigger port, and how they relate to the shutter commands, refer to your camera's *User Manual*.

#### **shutter\_open( );**

This function opens the camera shutter. Once the shutter\_open\_delay time has passed, this function continues on to the next script instruction. See shutter\_close for more information. For more information concerning the pinouts and electrical specifications of the trigger port, and how they relate to the shutter commands, refer to your camera's *User Manual*.

# <span id="page-18-0"></span>**Example Scripts**

The eight example scripts in this section illustrate the rules and principles of ICL. These scripts use every ICL function with the exception of shift\_mode\_sm() and the \_alt modes. Electronic copies of the example scripts are in the ICL Example file on your HCK diskette.

- Open the Shutter
- Single Image
- Time Delayed Integration Panorama
- Ratio Imaging: 2-Frame Ratio
- Ratio Imaging: Multi-Frame Ratio
- 3-Color Sequence
- Intermittent Exposure
- High-Speed Spectroscopy

#### **Open the Shutter**

This script opens the camera shutter and leaves it open.

```
script_begin();
shutter_open();
script_end(0);
```
#### **Single Image**

This script is intended for use on a Kodak 1400 CCD (serial size 1317, parallel size 1035). The script takes one full-frame image and exits.

```
script_begin();<br>shutter_close();
shutter_close(); \frac{1}{2} /* good precaution—who knows what state it's in */<br>clear_parallel(2); \frac{1}{2} /* clear out any residual charge */
                                                                 /* clear out any residual charge */<br>/* might as well clear this out, too */
clear_serial(2); <br>shutter_open(); <br>/* START TAKING THE IMAGE... */*/
                                                                 \frac{*}{*} START TAKING THE IMAGE... \frac{*}{*} */
expose(200);            /* expose for 200 milliseconds */<br>shutter close();           /*...DONE TAKING THE IMAGE **************************
shutter_close(); <br>pixel_readout(0,1317,1,1035,1); /* readout the entire CCD **/* */
pixel_readout(0,1317,1,1035,1); /* readout the entire CCD */<br>pixel_display(1317,1035); /* display the entire CCD */
pixel\_display(1317,1035); \qquad /* display the entire CCD \qquad */<br>script end(1); \qquad /* leave the CCD in continuous clear mode \qquad */
\begin{array}{ccc} \texttt{script\_end(1)}; \\ \begin{array}{ccc} \texttt{script\_end(1)}; \end{array} \qquad \qquad \begin{array}{ccc} \texttt{if} & \texttt{if} & \texttt{
```
#### <span id="page-19-0"></span>**TDI (Time Delay Integration) Panorama**

This script is written for use with a Kodak 1400 CCD (serial size 1317,parallel size 1035). The camera is attached to a telescope pointing straight up. The camera's external trigger port is connected to a synchronized time source that provides a pulse every few seconds. The pulse timing is closely coordinated with the image size, so the rotation of the earth moves the image on the CCD by exactly one parallel row width (6.8 microns) for each pulse. Therefore, for every pulse, one row is readout, and the other rows are shifted over, following the moving image. This script uses the setup to collect a single panoramic image 10,000 rows wide (reading 1 row at a time, 8965 times, and finishing with a final clean up readout of 1035 rows).

The CCD reaches a steady state exposure duration during the middle of the panorama, but the beginning and ending few lines are exposed for less time. (Exposure time is progressively less for the first and last 1035 rows of the panorama.) The result is that the front and back ends of the panorama gradually ramp up and down in brightness.

```
script_begin();<br>shift mode is();
                                                    /* redundant, since script begin sets this anyway*/
shutter_open(); \begin{array}{ccc} \n\star & \star & \star \\
\star & \star & \star & \star \\
\star & \star & \star & \star\n\end{array} which is now falling on the CCD \begin{array}{ccc}\n\star & \star & \star \\
\star & \star & \star & \star\n\end{array}clear_parallel(5); /* make sure this CCD is cleared out */
clear\_until\_trig(); \qquad \qquad /* clear until acquire regular pulses \qquad \qquad */<br>loop begin(8965): \qquad \qquad /* 10,000 (full paporama) - 1035 (clean-up size) */
loop_begin(8965); \frac{1}{2} /* 10,000 (full panorama) - 1035 (clean-up size) */<br>expose_until_trig(); \frac{1}{2} /* readout each time trigger pulse received */
                                                   /* readout each time trigger pulse received */<br>/* read exactly 1 row, shift the rest over */
   \text{pixel\_readout}(0,1317,1,1,1); /* read exactly 1 row, shift the rest over
loop_end();
pixel_readout(0,1317,1,1035,1);/*clean up: read the entire CCD */<br>pixel display(1317,10000); /* display this as one huge panoramic image */
pixel_display(1317,10000); /* display this as one huge panoramic image
shutter_close();
script_end(0);
```
#### <span id="page-20-0"></span>**Ratio Imaging: 2-Frame Ratio**

This script collects two frames in quick succession, for use in a ratio imaging experiment. The camera is a PXL®/37 (a Marconi CCD37-10 CCD, with a 512x512 image area, and a masked 512x544 storage area). Since the exposures must be tightly coordinated with the experimental setup, the camera and experiment communicate with each other as follows:

- 1. The script is set up, and the camera is started (note, the camera shutter opens, but it continuously clears until step 3).
- 2. The final experimental setup is performed, including turning on the primary lighting.
- 3. The experimental hardware provides a rising-edge TTL signal when it is ready for the first image to be taken.
- 4. Upon receipt of the TTL signal, the camera exposes the first image, and then stores it.
- 5. The camera begins the second exposure. Simultaneously, it provides a flash signal (see the *PXL User Manual*, this closes the ground side of a 10mA +15VDC current source).
- 6. Upon detection of the flash signal, the experimental hardware switches off the primary lighting and turns on the secondary lighting.
- 7. The camera finishes the exposure, and turns off the flash signal. It then begins to close the shutter.
- 8. When the flash signal stops, all lighting turns off, too (this compensates for the relatively slow mechanical shutter).
- 9. The camera outputs data for both exposures.

This script takes two very fast exposures (10 milliseconds each) with minimal delay between each exposure (on the CCD37-10, shifting an image into storage takes less than 1.3 milliseconds). The shutter is slower than the exposures. (A typical mechanical shutter requires 15 milliseconds to close.) To remove this effect, lighting must be shut off as soon as the second exposure is finished. It is assumed that the lights instantly drop to zero intensity.

```
script_begin();
shutter_open(); \begin{array}{ccc} \n\star & \text{STEP 1: } & \text{light is falling on the CCD} \\
\text{clear parallel(2)}; & & \star & \text{make sure the CCD is cleared} \\
\end{array}clear_parallel(2); /* make sure the CCD is cleared */
clear_until_trig(); /* clear until the experiment is ready */
expose(10); \begin{array}{ccc}\n\text{expose}(10); & \\
\text{shift_models(); & \\
\end{array} /* STEP 4: take a 10 millisecond exposure */
shift_mode_is(); <br>shift(512); <br>/* shift image into top of storage */<br>shift(512);
                                                                            shift image into top of storage */<br>510 ms exposure, send flash signal */
flash(10); \begin{array}{ccc} f\text{-} & f\text{-} & f\text{-shutter_close(); \begin{array}{ccc} \n\text{}/\ast & \text{STEP} & \text{7}: \\
\text{2}: & \text{4}: & \text{5}: & \text{6}: \\
\text{1}: & \text{6}: & \text{7}: & \text{7}: & \text{7}: \\
\text{2}: & \text{7}: & \text{7}: & \text{7}: & \text{7}: & \text{8}: \\
\text{3}: & \text{7}: & \text{7}: & \text{7}: & \text{7}: & \text{8}: & \text{7}: \\
\text{4}: & \text{8}: & \text{8}: & \text{8}: & \text{8}: & \text{8}: & \text{8}: \\
\shift(32); <br> \gamma STEP 9: discard useless front end of storage */<br> pixel_readout(0,512,1, \gamma \gamma output both exposures (in one command)*/
pixel_readout(0,512,1, /* output both exposures (in one command)*/
 1024 ,1 ); /* (two 512 exposures = 1024 rows) */
pixel_display(512,512); /* Display first image */
pixel_display(512,512); /* Display second image */
script end(0);
```
IMPORTANT NOTE: The command shift\_image\_to\_storage leaves the CCD set to shift\_mode\_s. If a readout was done without setting the proper shift mode, the first exposure would read properly, then read out 512 blank, cleared lines, leaving the image array untouched.

#### <span id="page-21-0"></span>**Ratio Imaging: Multi-Frame Ratio**

This script performs ratio imaging with the CCD37-10 CCD. Only three small subregions are needed, but to get a good statistical base for the images, you must take a sequence of 100 identical exposures. The subimage setup is:

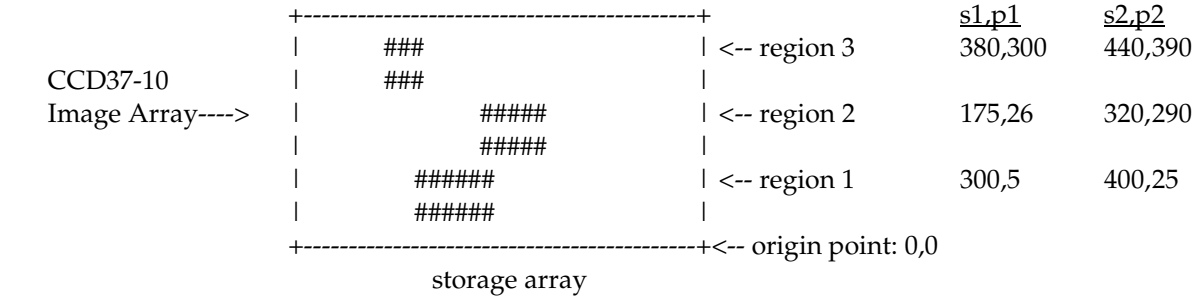

These coordinates are INCLUSIVE. 300,5 to 400,25 is a region of 101 serial columns and 21 parallel rows. This experiment swings in a filter (relatively slowly), sends a trigger pulse, exposes for 100 milliseconds, reads out, then repeats.

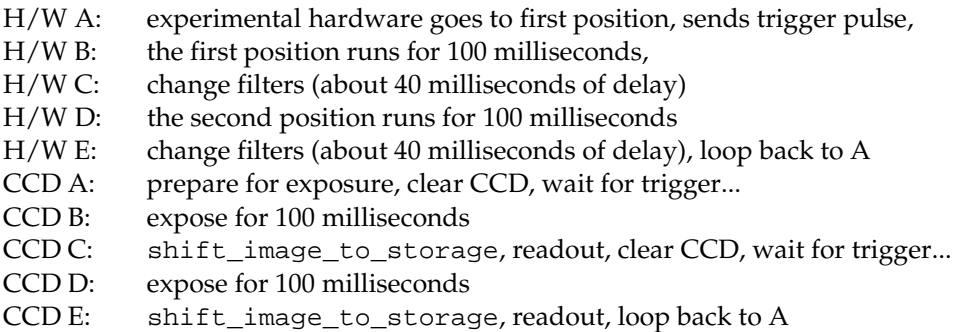

The only problem is that you cannot use a signal to differentiate between CCD B and CCD D. In the future, camera hardware might be enhanced so that it produces a flash signal in CCD E. Then you would use the enhancement to trigger step H/W A.

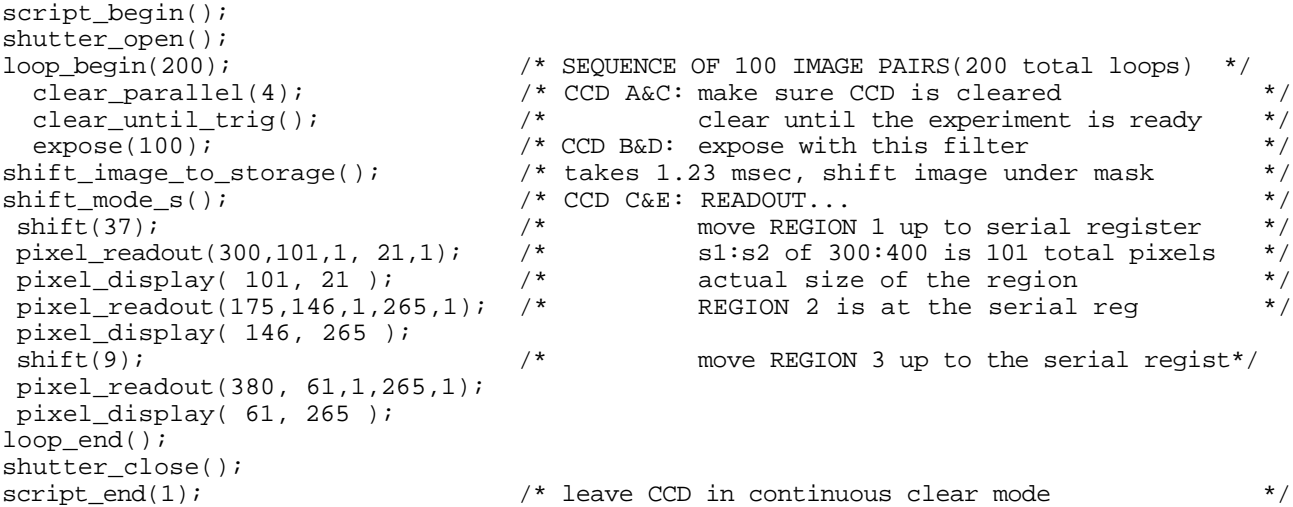

NOTE: The CCD37-10 has a 512x512 image array, but a 512x544 storage array. Discard (5+32) rows to move region 1 to the serial register.

#### <span id="page-22-0"></span>**3-Color Sequence**

In this setup the target is illuminated by three filtered lights. Each light can be switched on and off almost instantaneously (in less than a millisecond). There is a small amount of camera-triggered hardware logic that coordinates the hardware with the exposure. All lights are turned off when the Shutter Closed Output pin is on. The experiment resets and starts again when the Shutter Open Output pin goes high (and the first light turns on). Then when the camera's Trigger Waiting Output pin goes high, the experiment switches to the next light (cycling: red-green-blue).

The trigger port is being jumpered into itself. In other words, the Trigger Waiting Output is jumpered back into the Trigger Level Input. (The Trigger Invert Level Input is jumpered to Ground.) The final result is that (in the script below) the camera begins exposing while it waits for a trigger, then, it triggers itself. The Trigger Waiting Output pin has a high signal on it for about 7 microseconds. When you see the high signal, switch to the next light in the sequence (red-green-blue-red-green-blue-etc.).

All of the pins are standard TTL voltage levels, so the associated circuitry is fairly straightforward.

It is important to take this sequence as FAST as possible, so, use the CCD37-10 frame-transfer CCD (512x512 image size, 512x544 storage size) and readout one exposure, while exposing the next. Although the script doesn't appear to expose at all (aside from the first image), the exposure time is equivalent to (readout time + shift time), or about  $(140 + 1.2)$  141 milliseconds.

```
script_begin();
shutter_open(); /* SIGNAL TO BEGIN THE EXPERIMENT */
clear_parallel(6); \frac{1}{2} /* clear CCD of charge: 2.54 ms / clear */<br>expose(141); \frac{1}{2} /* give proper exposure time for 1st image */
expose(141); <br>
loop_begin(50); <br>
/* SEQUENCE OF 50 IMAGE TRIOS */*
                                        \frac{1}{2} /* SEQUENCE OF 50 IMAGE TRIOS */<br>\frac{1}{2} one trio */
     loop_begin(3); \prime* one trio */<br>shift image to storage(); /* 1.23 millisec, leaves mode: shift mode s */
        shift_image_to_storage(); /* 1.23 millisec, leaves mode: shift_mode_s */<br>expose_until_trig(); /* CHANGE TO NEXT LIGHT (7 micro-sec pulse) */
                                        /* CHANGE TO NEXT LIGHT (7 micro-sec pulse) */<br>/* discard excess in CCD37-10 storage array */
        \text{shift}(32); <br>
\text{pixel} readout(0,512,1,512,1);/* about 140 milli-sec at a speed of 2 MHz \text{*}/
        pixel_readout(0,512,1,512,1);/* about 140 milli-sec at a speed of 2 MHz */<br>pixel display( 512, 512 );/* this has no effect on the expose timing */
        pixel_display( 512, 512 );/* this has no effect on the expose timing
       loop_end();
    loop_end();
shutter_close(); /* SIGNAL EXPERIMENT END & RESET */
                                        /* leave the CCD in continuous clear mode
```
#### <span id="page-23-0"></span>**Intermittent Exposure**

This script takes a stellar image of a faint galaxy. The observatory is located under the flight path of a local airport and incoming planes occasionally pass through the field of view. The observatory has at least 30 seconds warning before a plane passes over, so the camera needs a signal to close the shutter, stop exposing (temporarily), then begin exposing again. The camera supports MPP mode, so the dark current can be drastically reduced during the several-hour exposure.

A switch, connected to the camera's trigger input pin, controls when the shutter opens and closes. (The switch is simply an open/close switch inserted between the ground and the trigger pin on the camera's trigger port.) When the switch is turned on, the camera opens the shutter and exposes. When the switch is turned off, the shutter closes and the exposure waits. (The camera is still exposing, but it has a closed shutter and minimal dark current.)

```
script_begin();
shutter_close(); \qquad /* good precaution-who knows what state it's in \qquad */
clear_parallel(5); \begin{array}{ccc} \n\star & \star & \star & \star & \text{clear out any residual charge} \\
\text{clear serial(2)} & \star & \star & \text{might as well clear this out too} & \star & \star & \n\end{array}clear_serial(2); /* might as well clear this out too */
shift_mode_ism(); \hspace{1cm} /* force the CCD to shift and EXPOSE in MPP mode \hspace{1cm} */
clear_until_trig(); \qquad /* wait for the trigger to be turned on... \qquad */
loop_begin(100); /* this allows exactly 99 interruptions */
   expose_until_trig(); \hspace{1cm} /* shutter is closed, waiting for a trigger \hspace{1cm} */
   shutter_open(); \frac{1}{2} /* open the shutter and begin exposing */
   expose_while_trig(0); /* GOOD EXPOSURE TIME */
   shutter_close();           /* interruption...                  */
loop_end();
clear_serial(100); \gamma an evening's worth of charge has accumulated \gammapixel_readout(0,1024,1,1024,1); /* readout the entire CCD (1024x1024) */<br>pixel_display(1024,1024); /* display the entire CCD */
pixel\_display(1024,1024); \qquad /* display the entire CCD \qquad */<br>script end(0); \qquad /* DO NOT CLEAR the CCD \qquad */
script\_end(0); /* DO NOT CLEAR the CCD
```
There is one problem. If there have only been a half-dozen interruptions, how do you finish the readout? The best way is to turn the switch off (which closes the shutter), put on a lens cap, and toggle the switch about a hundred more times. A somewhat riskier method would be to:

- Turn the switch off, thus closing the shutter
- Use the application to ABORT this script (which shouldn't erase the image)
- Run the next script...

```
\frac{1}{2} script_begin(); \frac{1}{2} /* FINISH READOUT OF A 1024x1024 CCD
shutter_close(); \overline{\phantom{a}} /* just to make sure
\overline{\text{clear\_serial}}(100); \overline{\qquad} /* DO NOT clear the parallel register
shift_mode_ism(); /* do all shifting in MPP mode */
pixel\_readout(0,1024,1,1024,1); /* readout the entire CCD (1024x1024) */
pixel_display(1024,1024); \overline{\phantom{a}} /* display the entire CCD
script_end(0);
```
This last script needs to be typed into its own file, since everything after the script\_end instruction (including that second script) is treated as a comment.

#### <span id="page-24-0"></span>**High-Speed Spectroscopy**

This script uses a frame-transfer device (the CCD37-10 CCD) to perform high-speed spectroscopy. It collects a spectral image in the image array, and bins that image down to a single line, as it shifts it into the storage area. THIS REQUIRES A FACTORY MODIFICATION TO THE CAMERA (SEE BELOW). The camera immediately performs another exposure, bins it, etc.

A total of 544 binned spectra are accumulated in the storage array, then read out. (Although the CCD37-10 image array is 512x512, the storage array is 512x544.) Each spectral line has a total exposure time of about 1.23 milliseconds, so this gives 2/3 of a second of continuous, high-speed spectral monitoring, with nearly a millisecond time resolution.

```
script_begin();
shutter_open();
clear_parallel(2); \overline{ } /* this clears both image and storage \overline{ } */<br>expose(1); \overline{ } /* compensate for the first exposure time \overline{ } */
\begin{tabular}{lllllll} $\texttt{expose(1)}$\,:$ & $\quad\quad$ & $\quad\quad$ & $\quad\quad$ & $\quad\quad$ & $\quad\quad$ & $\quad\quad$ \\ \texttt{loop\_begin1544}$, & $\quad\quad$ & $\quad\quad$ & $\quad\quad$ & $\quad\quad$ & $\quad\quad$ & $\quad\quad$ \\ \texttt{loop\_begin1544}$, & $\quad\quad$ & $\quad\quad$ & $\quad\quad$ & $\quad\quad$ & $\quad\quad$ & $\quad\quad$ & $\quad\quad$ & $\quad\quad$ & $\quad\quad$ & $\quad\quad$ \\ \texttt{loop\_begin1544}$, & $\quad\quad$ & $\quad\quad$ & $\quad\quad$ & $\quad\quad/* LOOP FOR EACH SPECTRUM / EACH ROW IN STORAGE \overline{t}/t total exposure time: (0 + 1.23) milliseconds \overline{t}/t\begin{array}{lll} \texttt{expose}(0); & & \texttt{\texttt{# total exposure time: (0 + 1.23) millisecond *} \texttt{\texttt{#} + \texttt{#} + \texttt{#shift\_mode_s(); \qquad \qquad /* shift the storage array only \qquad \qquad */<br>shift(1); \qquad \qquad /* move storage down 1 line, to make way for... */
       \text{shift}(1); /* move storage down 1 line, to make way for... */<br>shift_mode_s_alt(); /* custom setting: shift IMAGE ARRAY ONLY */
                                                                     /* custom setting: shift IMAGE ARRAY ONLY
       shift(512); \overline{\hspace{1cm}} /* bin entire image array into top of storage \overline{\hspace{1cm}} //* NOTE: this shift takes 1.23 milliseconds \overline{\hspace{1cm}} //*
                                                                     /* NOTE: this shift takes 1.23 milliseconds */
loop_end();
shutter_close(); \prime > DONE EXPOSING, NOW READOUT */<br>pixel_readout(0,512,1,544,1); /* read out the entire storage array */
pixel_readout(0,512,1,544,1); /* read out the entire storage array
loop_begin(544);
      pixel_display(512,1); /* display data as 512 separate lines */
loop_end();
script_end(0);
```
FACTORY MODIFICATION: For high-speed spectroscopy, the CCD must be able to shift ONLY the image array. (This accomplishes binning where charge accumulates on the top row of the storage array.) In this case, the new shift table is loaded into one of the alternate shifting modes. Specifically, shift\_mode\_s\_alt() is reloaded, so it performs: A parallel shifting mode, this shifts the IMAGE array only on a frame-transfer CCD. It should be called shift\_mode\_I\_alt(), but that choice is not available.

# <span id="page-25-0"></span>**Error Codes**

This section lists the error codes that may appear when using ICL.

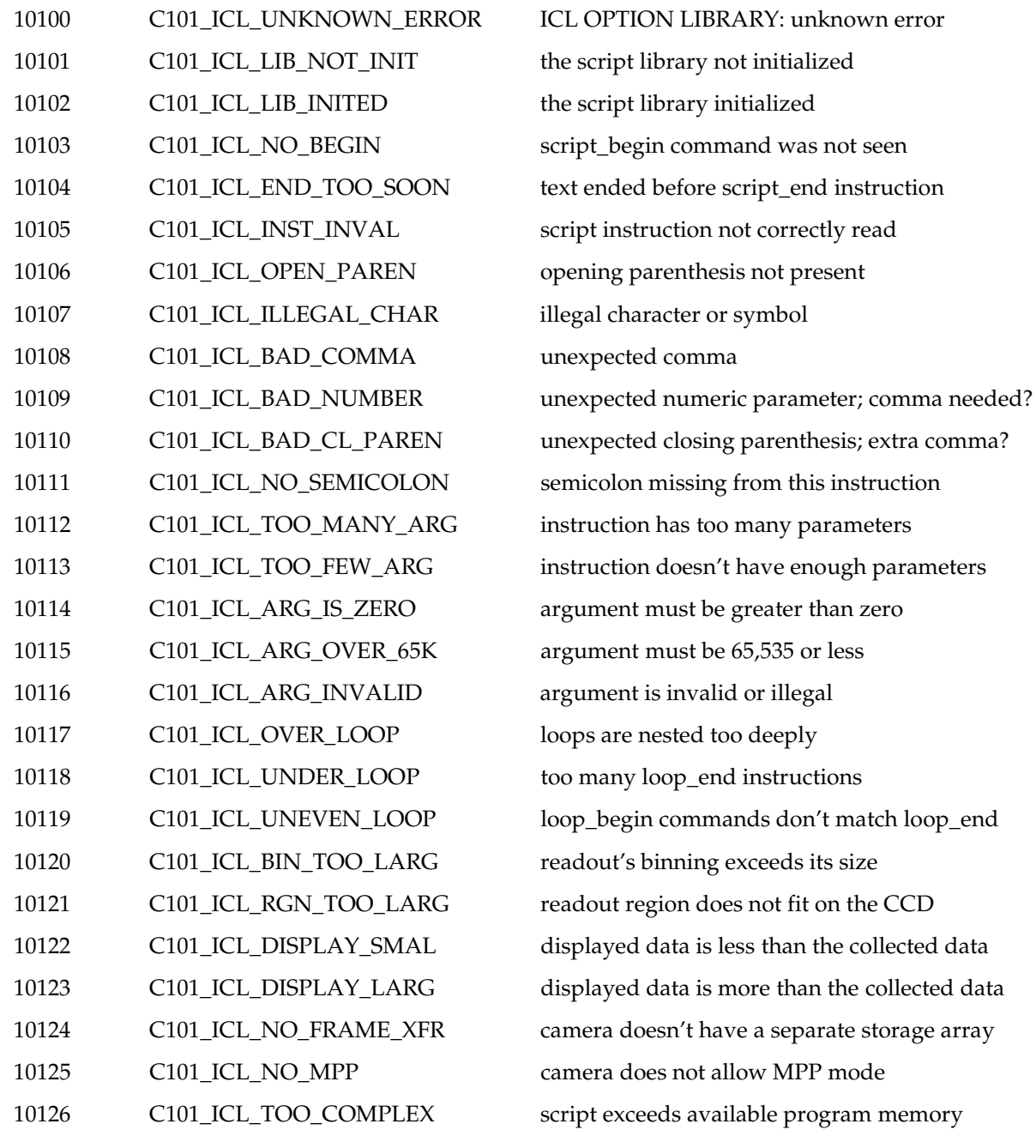

# <span id="page-26-0"></span>**Man Pages**

This section contains the Man Page descriptions for the six ICL scripting functions included in the PVCAM library. These functions are intended for use by application programmers only.

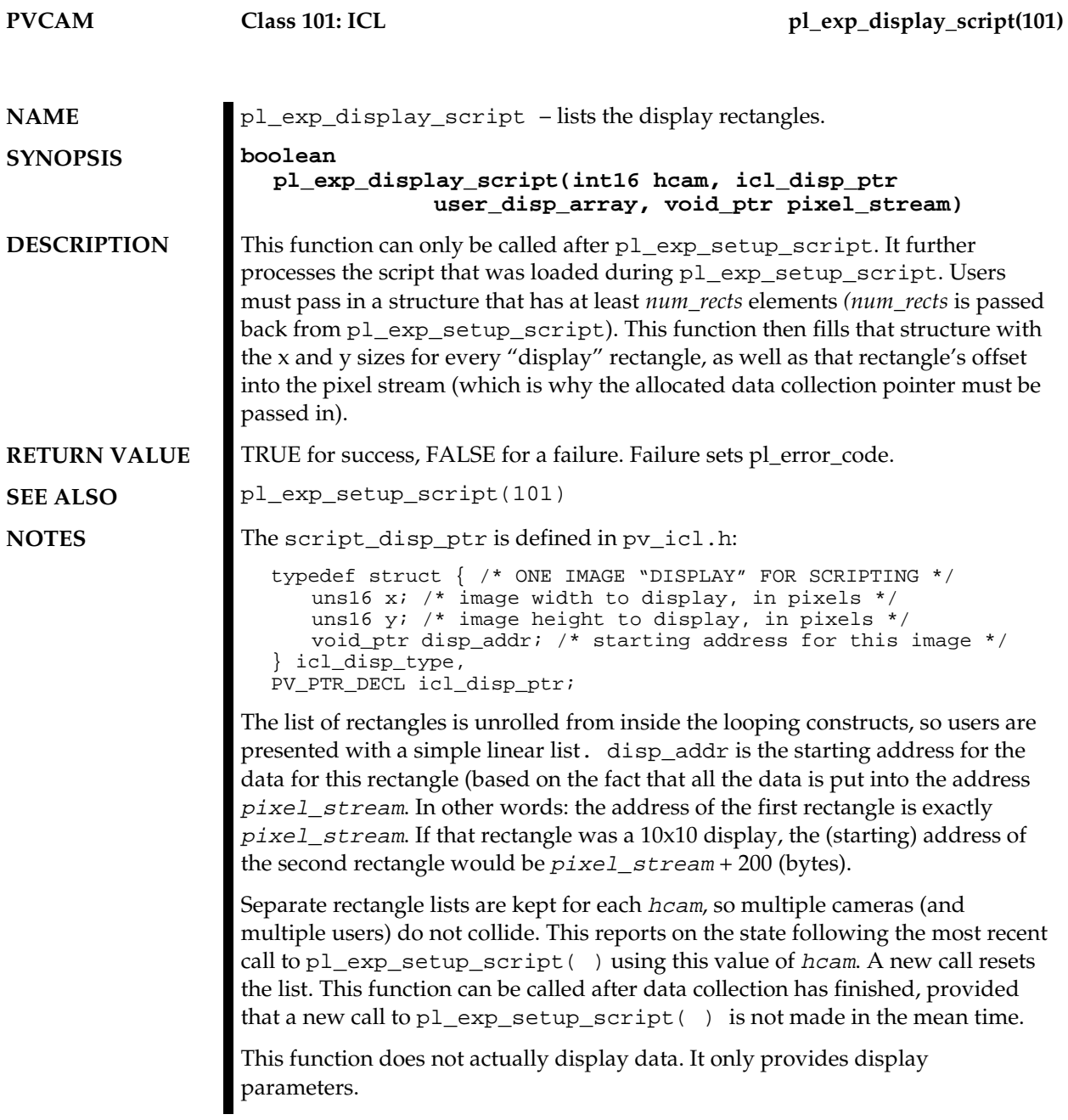

<span id="page-27-0"></span>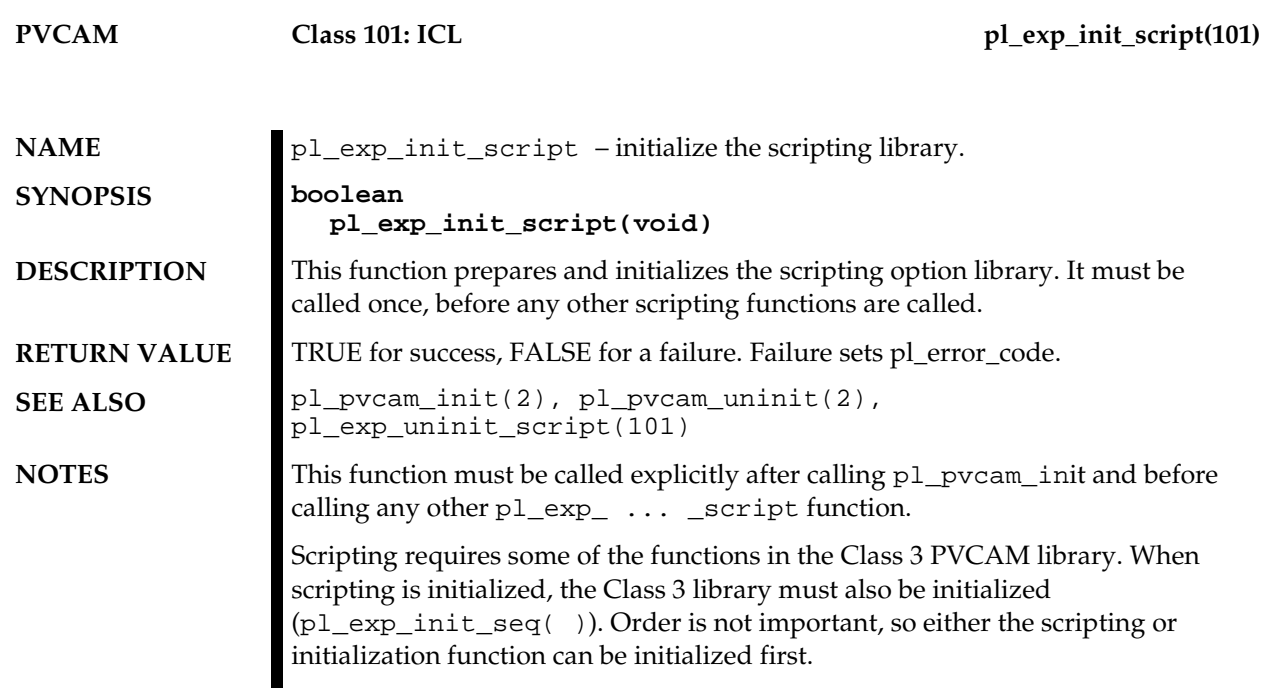

<span id="page-28-0"></span>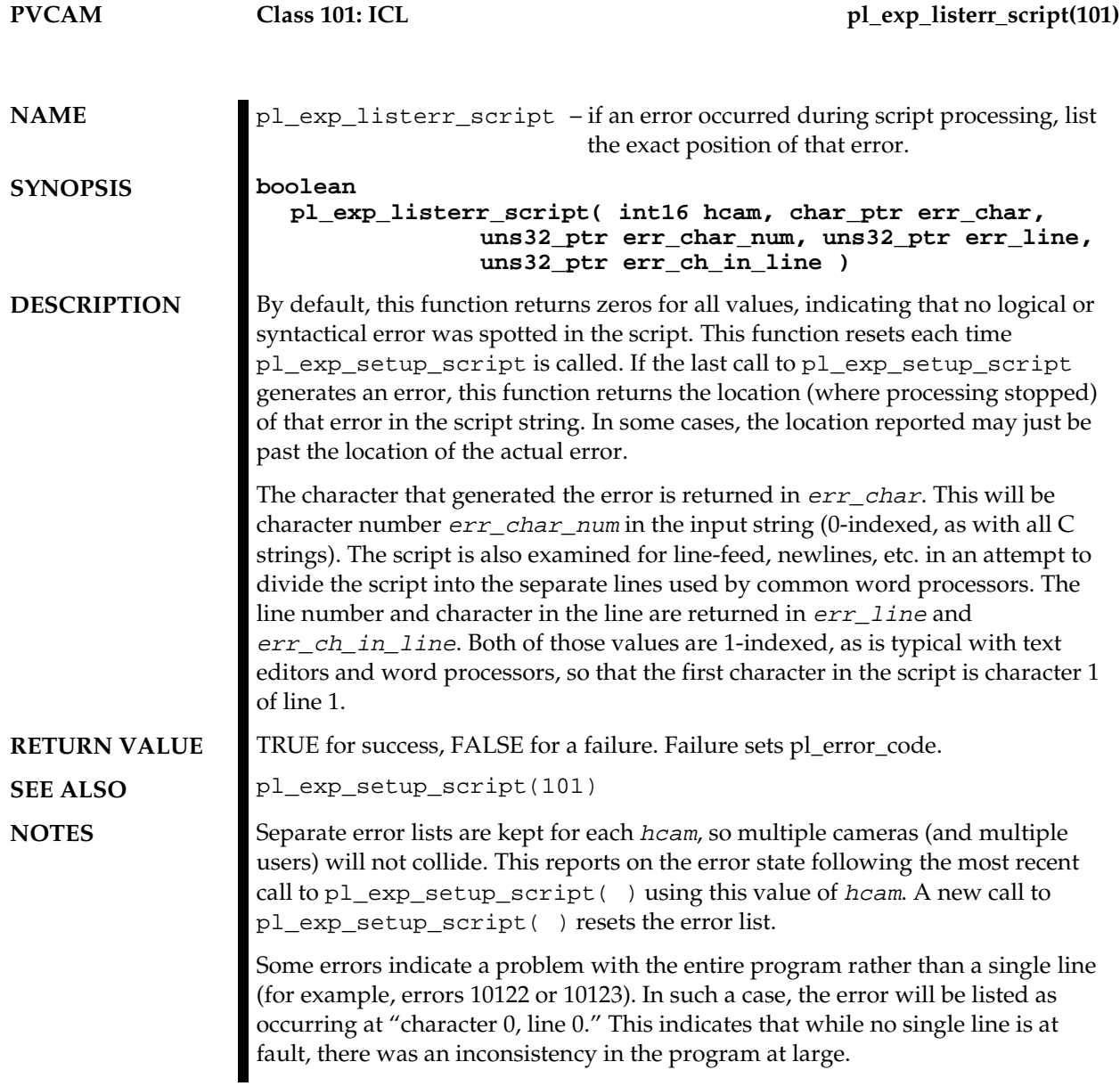

<span id="page-29-0"></span>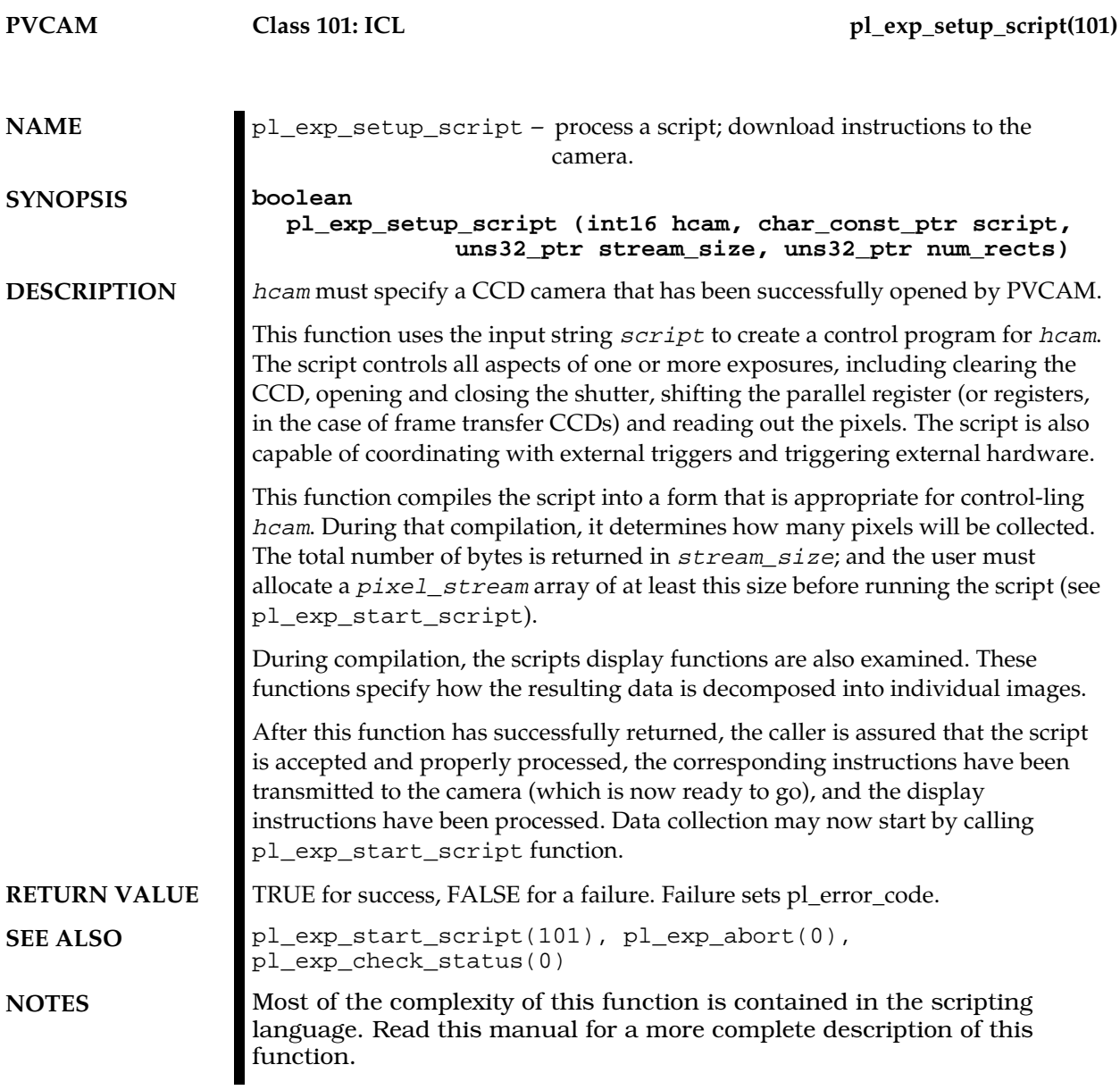

<span id="page-30-0"></span>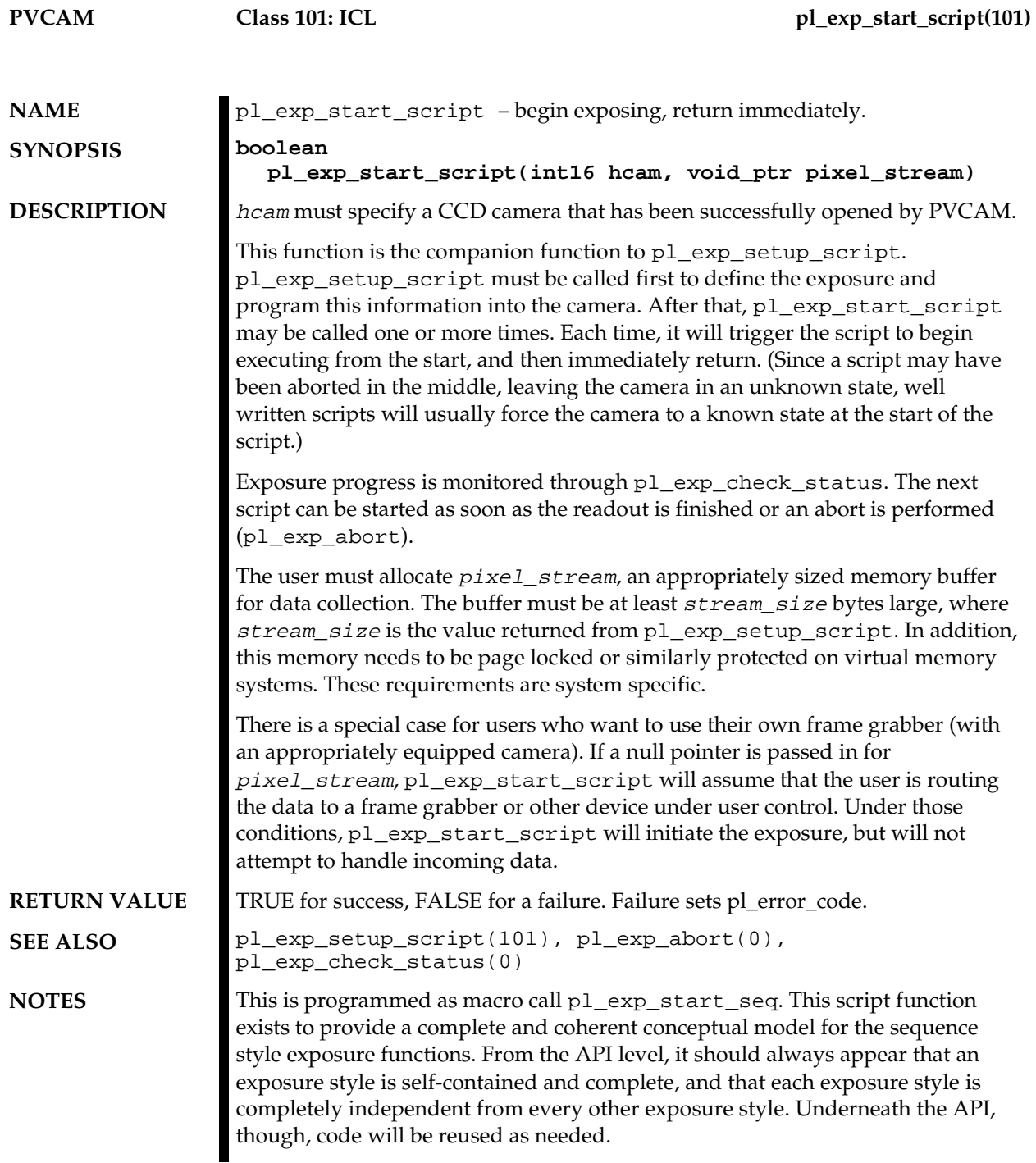

<span id="page-31-0"></span>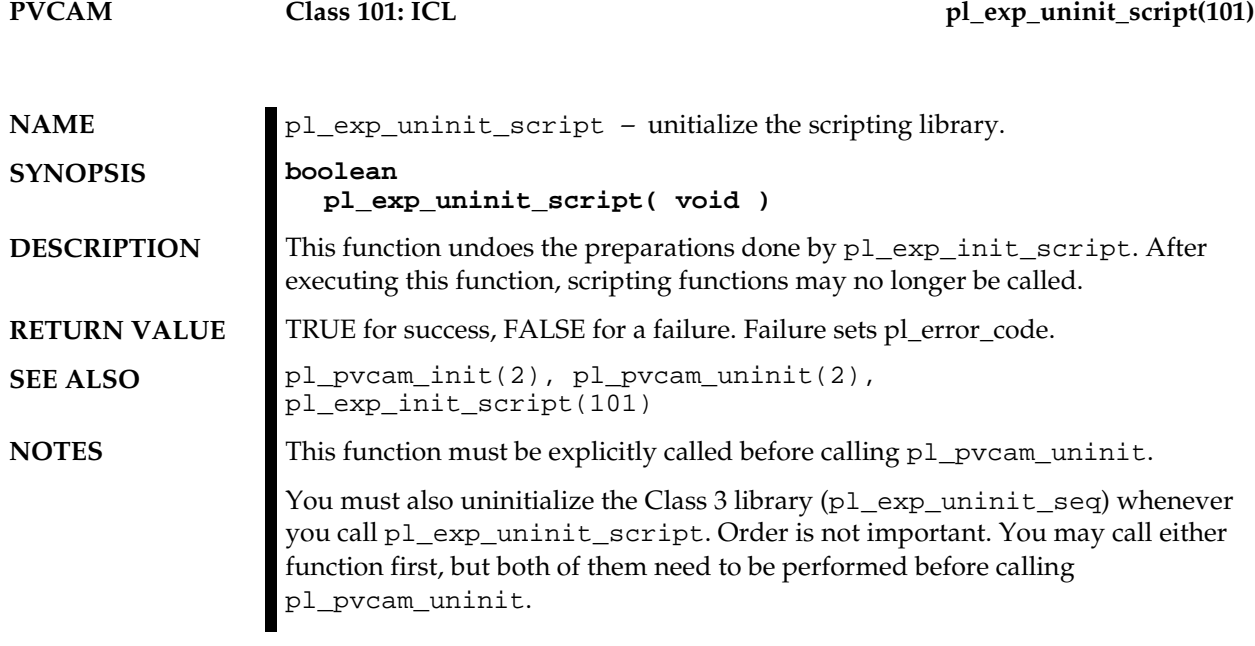

<span id="page-32-0"></span>**Decoding** Decoding (defined as decoding the pixel stream to display one or more images) must be simple enough to easily use, yet, powerful enough to display most experiments. To satisfy both needs, the scripts can contain any number of pixel display statements. Each of these statements must specify a rectangular array of pixels to be decoded and displayed. In addition, these instructions can be contained inside of loops, making them much more powerful and flexible.

**Decoding the ICL** To decode the ICL, the scripting functions process, whitespace and the following commands:

```
script_begin();
loop_begin(loop_count);
pixel_display(x,y);
loop end() \mathfrak{i}script_end(contin_clear);
```
Particular attention is paid to processing display commands inside of loops and loops inside of loops (loop nesting).

Once the script has been processed (through the call to pl\_exp\_setup\_script), all display instructions have been examined and recorded. Application programmers can obtain the total number to display from the pl\_exp\_setup\_script command. More detailed information is available from the pl\_exp\_display\_script command.

**Image Display** The image display method depends on the application. You should perform the extraction and display tasks using the same method you are currently using to process the pixel stream and display images with conventional PVCAM. In other words, if you already have a working application, you need to apply the same techniques used in that application to the image display. (See pl\_exp\_display\_script for more information.)

> Although the decoding and display must logically match the experimental setup, the pixel\_display calls do not have to be in a one-to-one correspondence to the pixel\_readout calls. The example scripts (see the *[Example Scripts](#page-18-0)* section) illustrate situations where the readout and display are handled in very different ways inside the same script.

While the individual calls don't need to match, the total number of pixels collected must match the total number of pixels being displayed. The script processor (pl\_exp\_setup\_script) checks for this matching and generates an error if there is any disagreement.

For more information concerning image display, please consult the pl\_exp\_setup\_script and pl\_exp\_display\_script functions. *This page intentionally left blank.*

<span id="page-34-0"></span>Chapter 3. **Advanced CCD Theory**

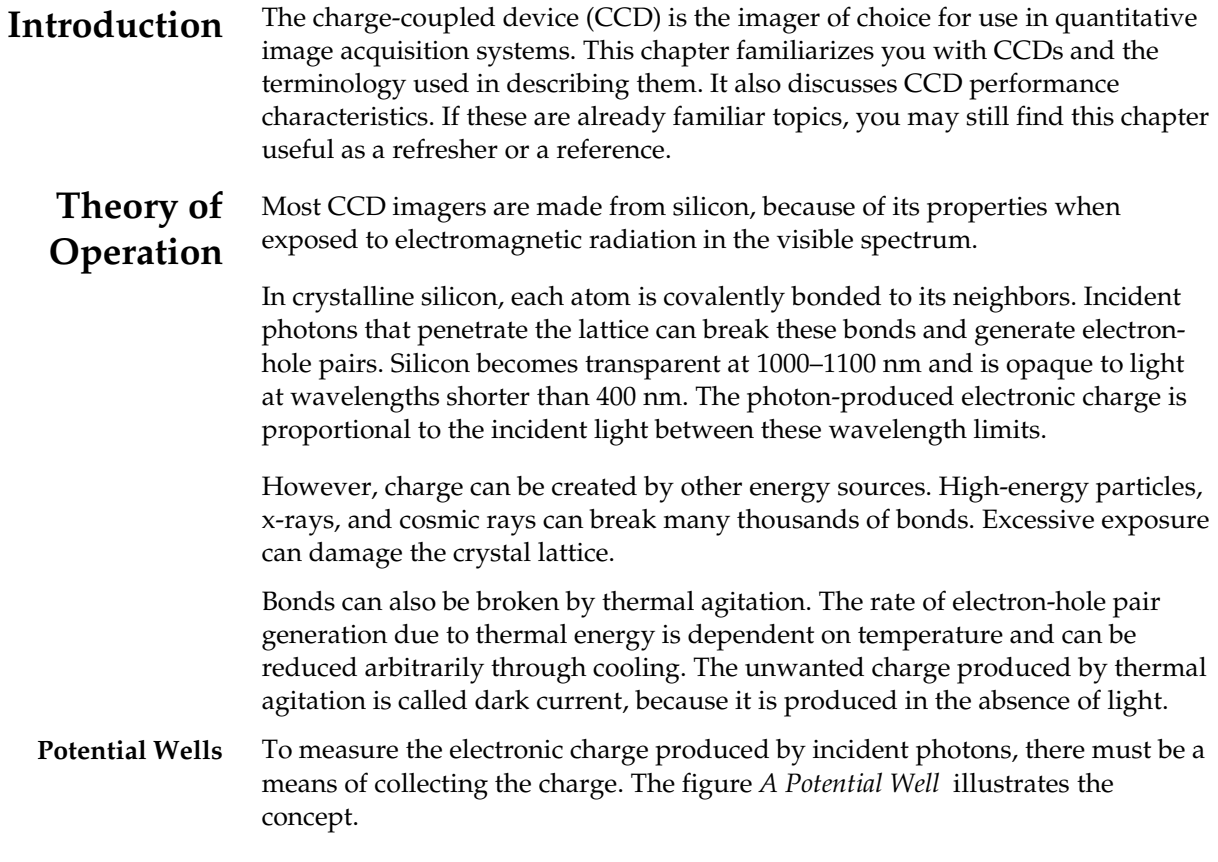

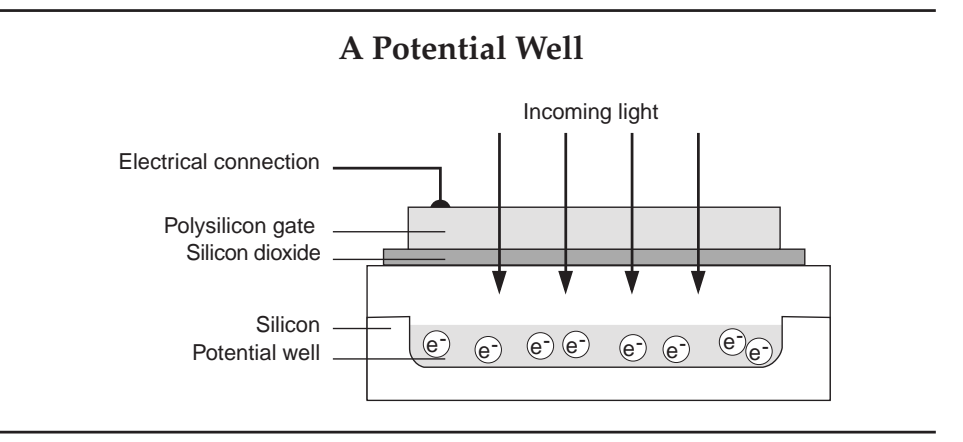

<span id="page-35-0"></span>A thin layer of silicon dioxide is grown on a section of silicon and a conductive gate structure is applied over the oxide. Applying a positive electrical potential to the gate creates a depletion region where the free electrons generated by incoming photons can be stored. A potential well collects electronic charge from any source until the well is filled. Practical potential well capacities range up to a million electrons. Depletion depths range from a few micrometers up to tens of micrometers in specially prepared silicon.

Electrons freed by thermal agitation and by high-energy particles are indistinguishable from those generated by photon interaction. These dark electrons can have an adverse effect on the detection limits for photon-induced charge.

#### **Charge Transfer** The charge collected in a potential well must be brought to an output amplifier. When a series of oxide and conductive gate structures is fabricated with multiple phases, potential wells can be propagated through a silicon sheet.

This charge transfer concept is essential to understanding charge-coupled devices. When an appropriate sequence of potentials is applied to the gates, the potential wells are propagated in the direction shown in the figure *Charge Transfer*. Any charge that has been collected is carried along in the wells, and the charge packets in each potential well remain separated. Charge packets can be transferred thousands of times without significant loss of charge.

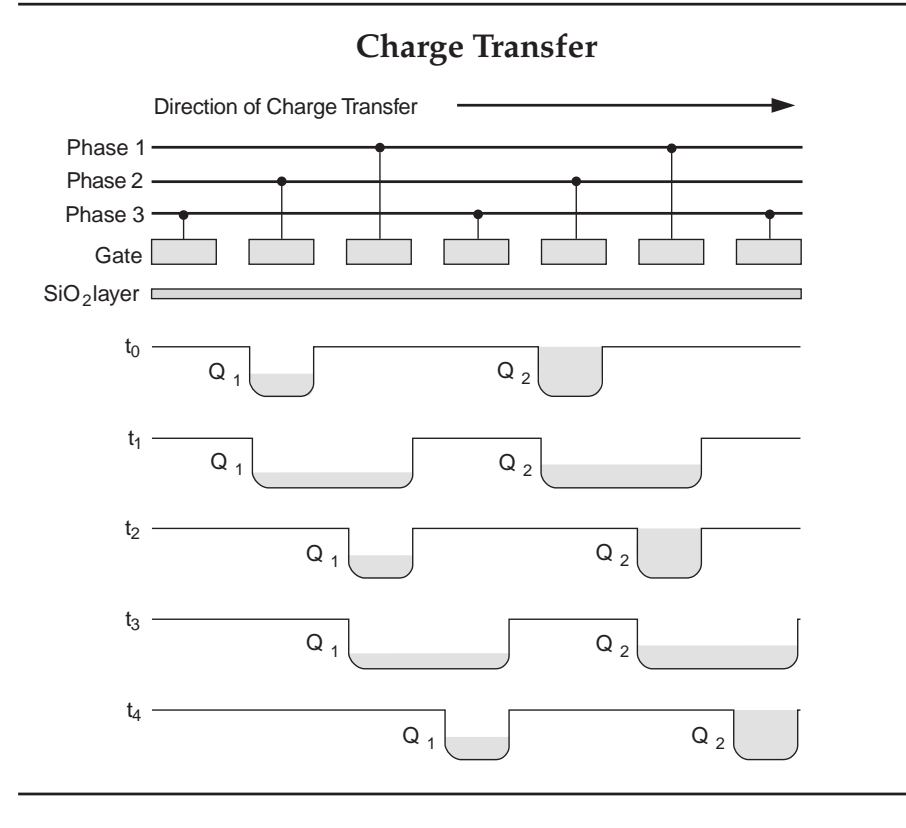

The illustration is simplified to emphasize the concept. To ensure effective charge transfer, charge propagation actually occurs in a channel buried just below the surface, where there is no interference from interface states. The gates actually overlap, to create the drift field required for efficient charge transfer.

#### 30 *Advanced Camera Operation Manual*

#### <span id="page-36-0"></span>**Classical CCD Implementations**

The one-dimensional charge transfer concept can be extended to two dimensions. Buried channels arranged in parallel establish columns; charge cannot migrate between columns. Along each column, charge is contained in individual potential wells by a multiphase gate structure, as discussed for the one-dimensional case. The result is a two-dimensional array of independent potential wells.

*A Typical CCD Imager* shows a stylized CCD imager. The large square array is the parallel register. In this example, the parallel register contains 262,144 independent potential wells, called picture elements or pixels. Each pixel is

20 µm square and contains a single charge packet.

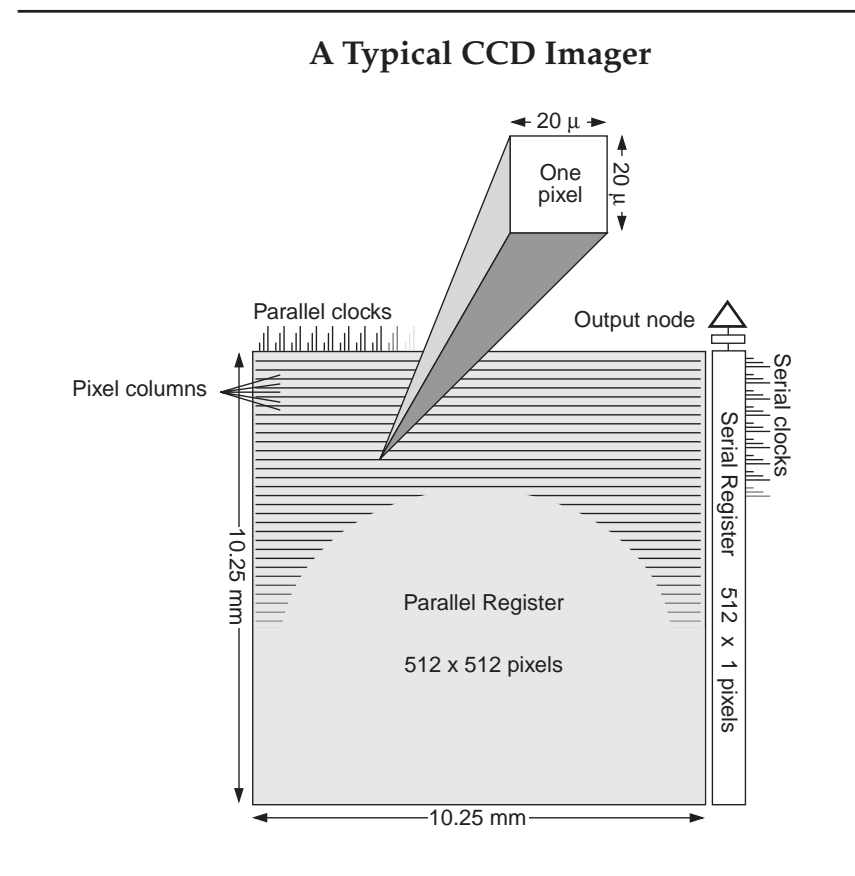

The serial register is along one side of the parallel register, perpendicular to the pixel columns. The serial register is itself a one-dimensional CCD. It may be masked so that incident photons cannot create charge.

Many CCD formats and aspect ratios are available; the choice of CCD is dictated by the application.

When a CCD imager is exposed to light, charge accumulates in the potential wells of the parallel register. Charge can accumulate over an extended period of time. The total amount of charge is proportional to the product of the light intensity and the exposure time. (A charge accumulation is often called an integration.) The complete charge pattern corresponds to the focused image.

<span id="page-37-0"></span>**CCD Readout** The standard CCD readout sequence is shown in *CCD Readout*. After an integration, a programmed sequence of changing gate potentials causes all charge packets stored in the parallel register to be shifted one pixel towards the serial register; the first charge packet in each column is shifted into the serial register. Once in the serial register, charge packets are individually shifted toward the output amplifier. The output amplifier produces a signal proportional to the charge in each packet. After the serial register is emptied of charge, a second row of charge packets is shifted in from the parallel register. The process continues until all charge has been shifted out of the parallel register.

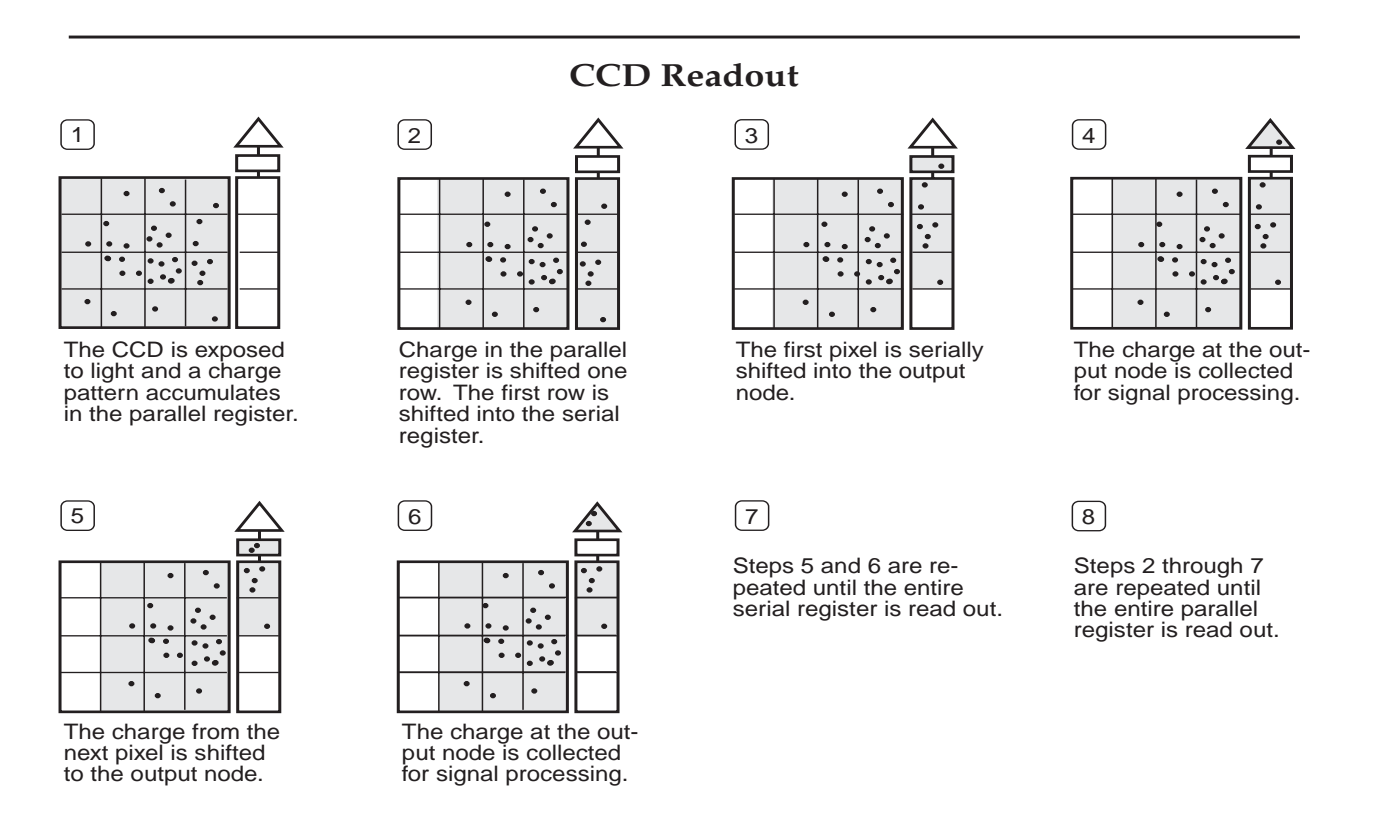

All CCD imagers depend on the efficient transport of charge from the photosites to the output amplifier. Because the charge from wells located far from the output amplifier must undergo many hundreds of transfers, the charge transfer efficiency (CTE) is important. A scientific-grade CCD imager exhibits a CTE of 0.99999, where 1.0 is perfect. CTE is of special concern at low charge levels where a small loss of charge can cause significant degradation of the image.

<span id="page-38-0"></span>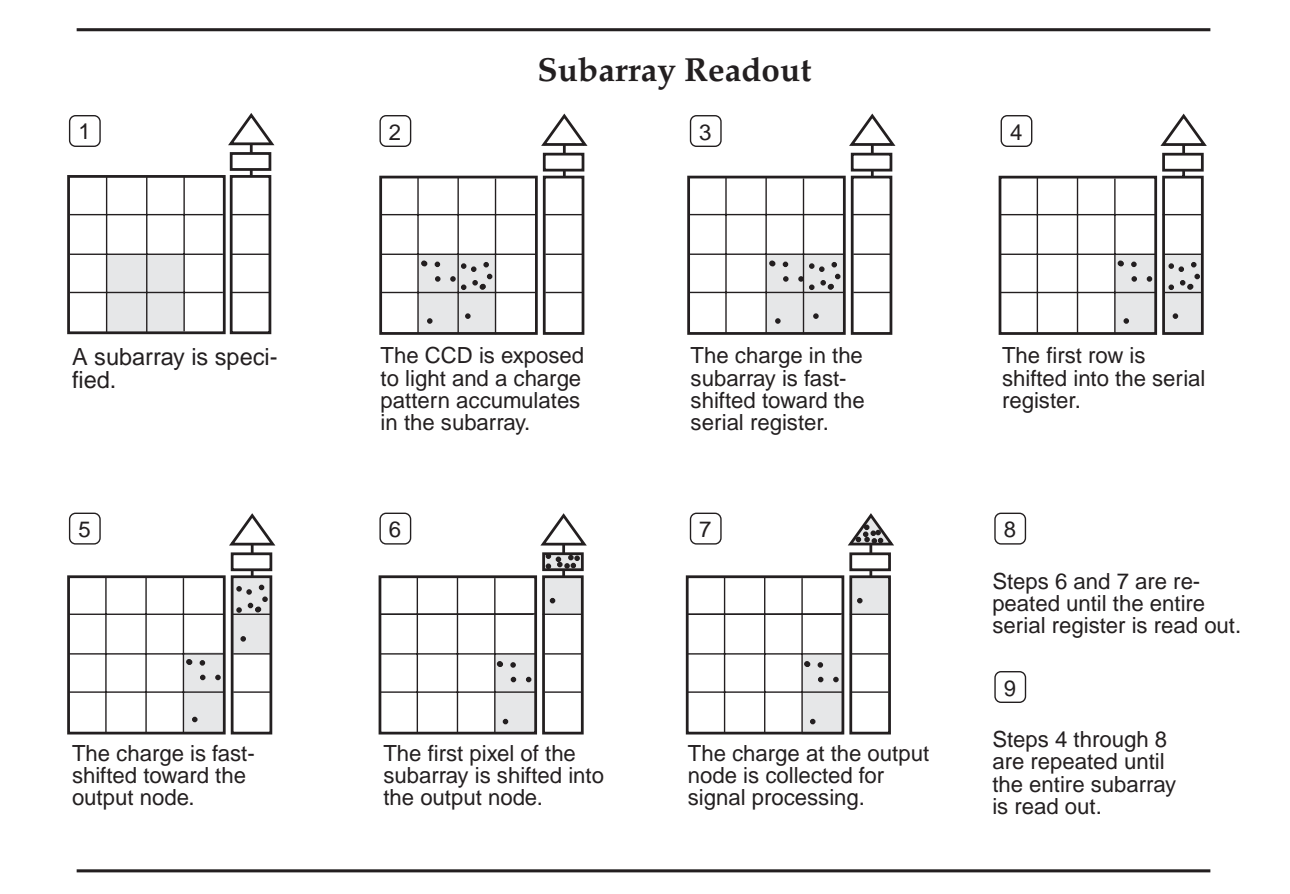

- **Subarrays** It is not necessary to read out all of the pixels on the parallel register. One or more subarrays on the parallel register may be specified and read out, with a resultant reduction in pixel count and increase in readout speed. *Subarray Readout* illustrates the subarray readout concept.
	- **Binning** Binning is a technique of combining charge from adjacent pixels during the readout process. Binning improves the signal-to-noise ratio and extends the dynamic range of the CCD imager, but at the expense of spatial resolution. Binning is thus most useful in applications where resolution in one or both axes is not of primary concern. Because binning reduces the number of pixels to be processed and digitized, readout speed is also increased.

As shown in *[Binned Readout](#page-39-0)*, on page 34, charge is collected in the normal fashion, but the readout is programmed differently. With parallel binning, when charge is shifted from the parallel register into the serial register, charge is accumulated from two or more rows before serial shifting begins. With serial binning, two or more charge packets are similarly accumulated in the output node before the charge is digitized and read out.

Binning is specified by a binning factor: the number of pixels to be combined on the CCD. The example shows  $2 \times 2$  binning. Any combination of parallel and serial binning factors is possible. The default values of 1 provide no binning.

# **Binned Readout**

<span id="page-39-0"></span>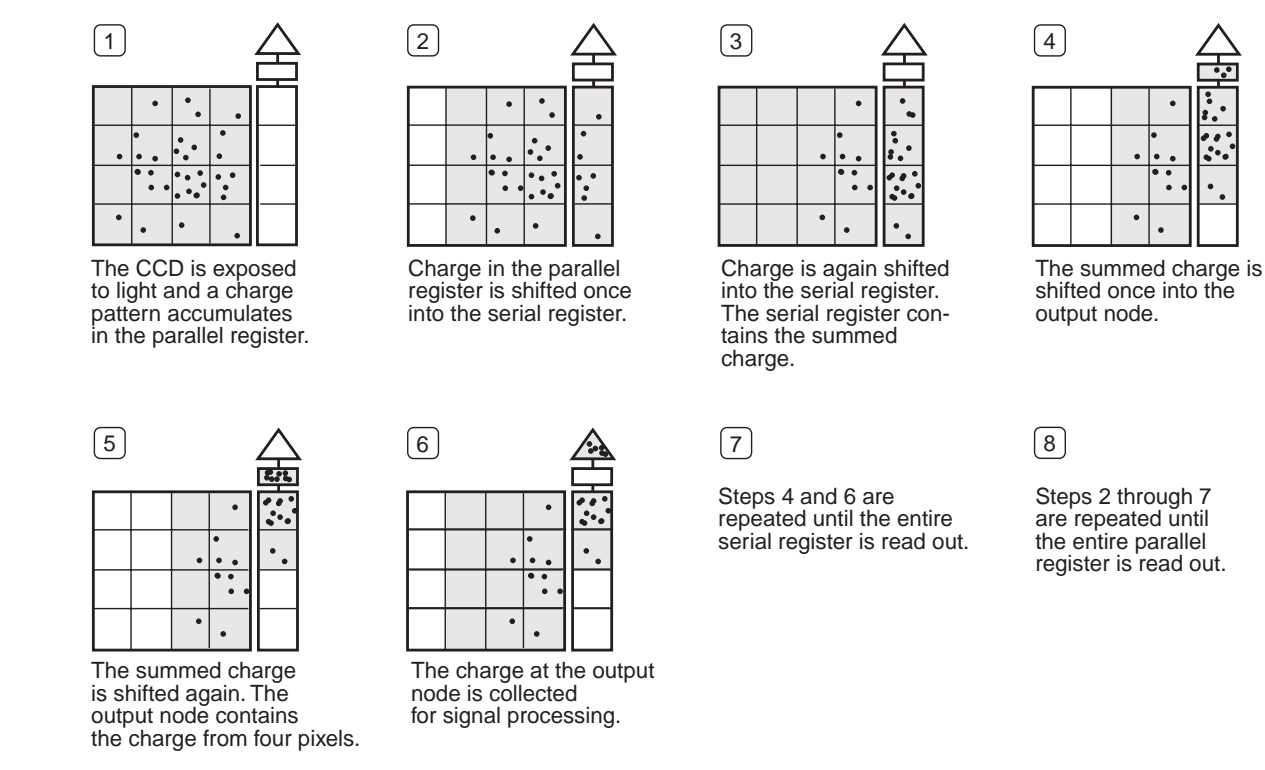

**Time Delay Integration** Time delay integration (TDI) is an integration and readout mode that allows the acquisition of long swaths of a moving image.

> The figure *[Time Delay Integration](#page-40-0)* on page 35 illustrates the TDI principle. A moving image is focused on an unshuttered CCD imager. The parallel register is clocked in step with image motion, so that charge packets always correspond to the same image region as they move across the parallel register. Charge accumulates and signal strength increases as the pixels approach the serial register. When pixels reach the serial register, they are transferred out, digitized, and stored in the normal fashion. The exposure time for each pixel is exactly the length of a full parallel shift sequence, which is determined by the velocity of the scene.

Compared to a simple exposure, TDI increases sensitivity in proportion to the number of rows in the parallel register. Although the TDI technique was first used by astronomers to take images of passing star fields, it has also been used to acquire swath images from airplanes and satellites, and is very effective for inspecting articles on a moving conveyor belt. TDI is normally used with scenes moving at a constant velocity, but other variations are possible.

<span id="page-40-0"></span>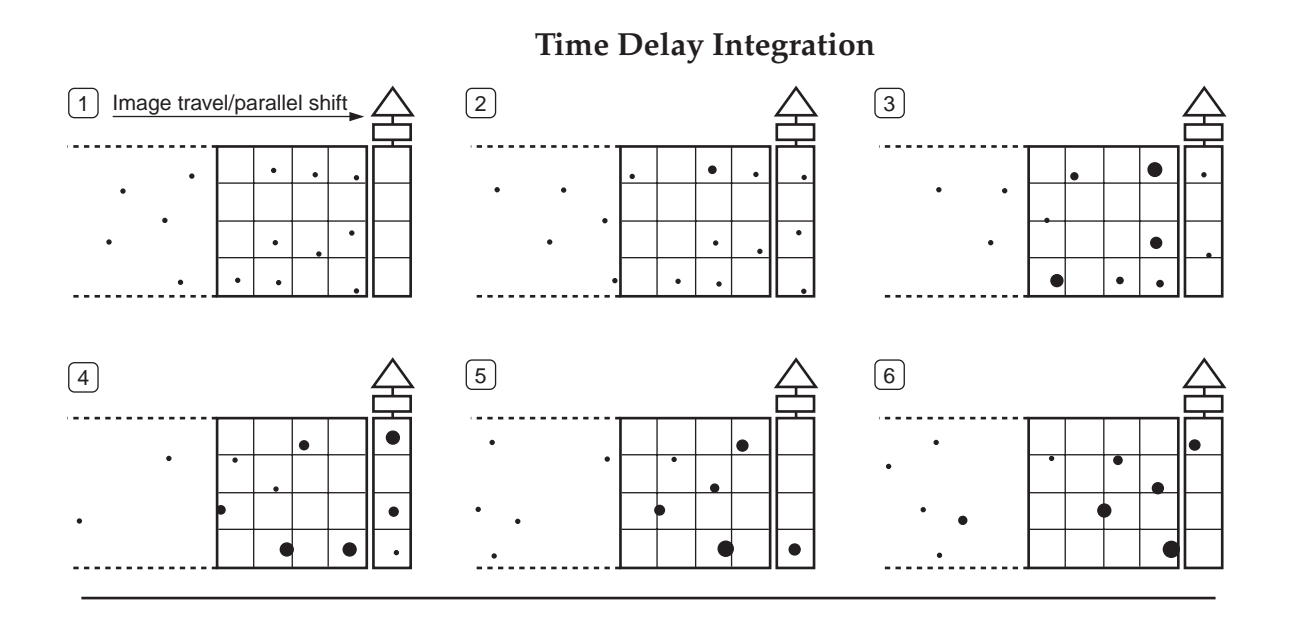

**CCD Architectures** Three types of CCD imagers are used for quantitative electronic imaging. CCD Architectures illustrates basic CCD structures that are in current use.

# **CCD Architectures**

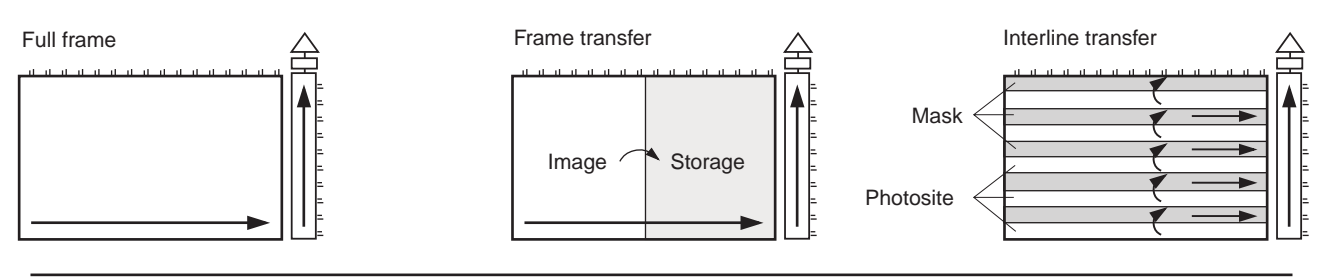

**Full Frame** The standard full-frame CCD imager has the simplest architecture. The parallel register is used for photon exposure, charge integration, and charge transport. A shutter is used to control the exposure and to block light during readout, preventing charge smearing.

**Frame Transfer** The frame-transfer CCD imager has a parallel register divided into two distinct areas. The area at the far end of the parallel register is the image array, where images are focused and integrated. The other area, the storage array, is identical in size and is covered with an opaque mask to provide temporary storage for collected charge.

> After the image array is exposed to light, the entire electronic image is rapidly shifted to the storage array. While the masked storage array is read, the image array may integrate charge for the next image. A frame-transfer CCD imager can operate continuously without a shutter at a high rate.

There are some special adaptations of frame-transfer devices, shown in *Frame Transfer Variations*.

<span id="page-41-0"></span>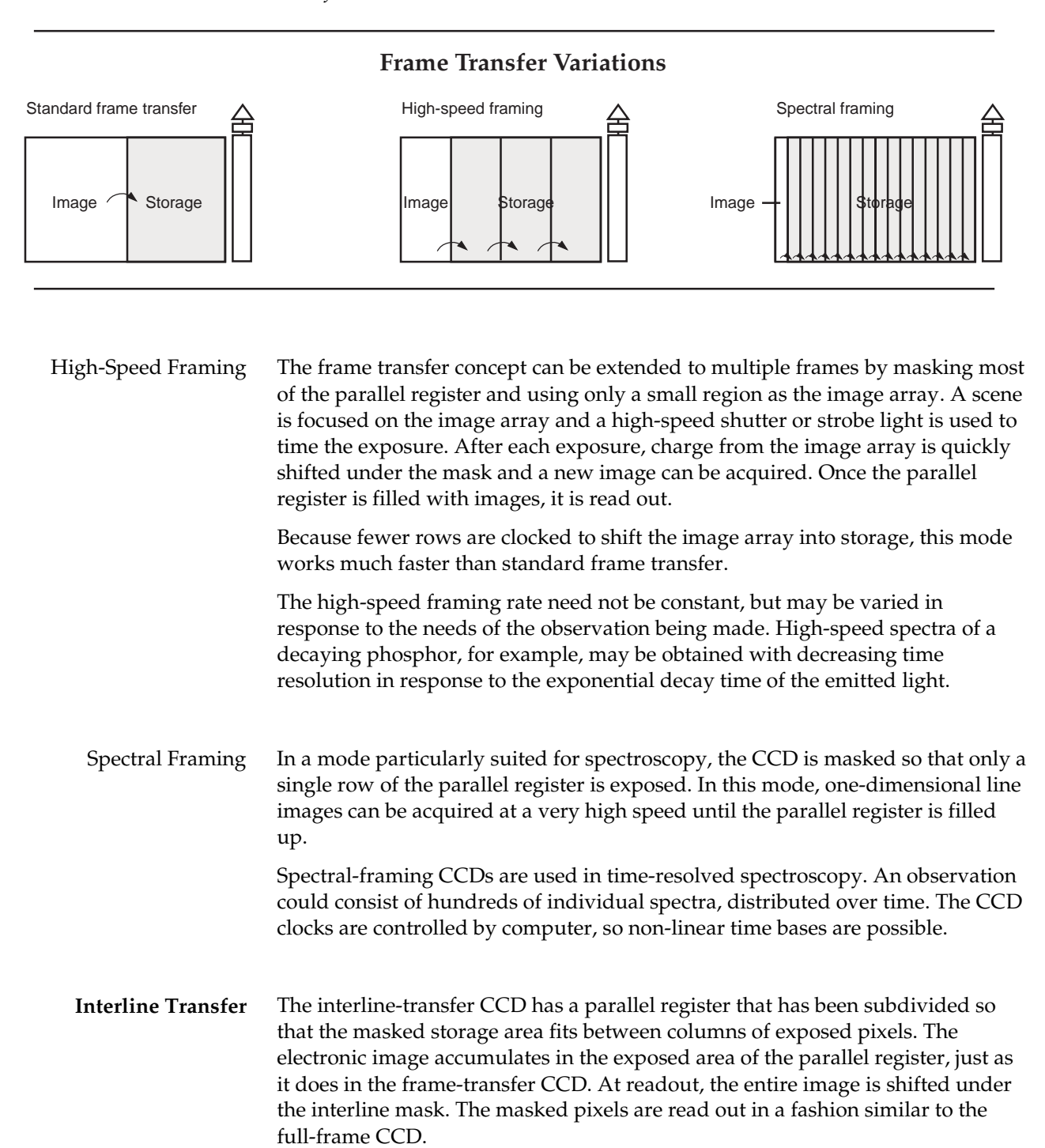

To enhance the interline transfer CCD's sensitivity, micro lenses are applied directly to the CCD's surface. The micro lenses cover the entire pixel and part of the mask on either side of the pixel. In this way, the micro lenses help to focus light to the CCD's parallel register by funneling photons to active pixels rather than allowing them to bounce off of the masks.

# <span id="page-42-0"></span>**CCD Camera Implementations**

To take advantage of the high performance a CCD has to offer, special slow-scan or still-imaging cameras have been designed to operate at a significantly lower speed than conventional video cameras. These cameras bring together several diverse technologies: high-performance signal processors, solid-state coolers, precision digitizers, and high-speed digital controllers. The benefits of slowscan readout are ultra-low noise, maximum CCD performance, and photometric precision in the image data.

A precision analog processing circuit and analog-to-digital converter are employed to amplify and digitize the CCD output signal. CCD readout may take from one tenth of a second up to several seconds, as each pixel is digitized with up to 16-bit precision. The digitized electronic image read out from the CCD can be stored in a computer's memory. Slow-scan camera systems produce large quantities of data. A 2000 x 2000 pixel CCD with a dynamic range of 20,000:1 requires eight megabytes of storage for each image.

Cooling the CCD reduces dark current to negligible levels, allowing exposure times of up to hours in duration. To achieve the highest possible sensitivity, astronomers cool the CCD with liquid nitrogen, eliminating the dark current produced by thermal generation at warmer temperatures. High energy physicists, on the other hand, use CCDs in ultra-high-speed cameras to observe transient phenomena where dark current is not relevant.

A conventional shutter can be used to acquire exposures as brief as a few milliseconds or as long as an hour; a microchannel plate image intensifier can be used to gate exposures of a few nanoseconds.

**Resolution** The resolution of a CCD camera is determined by the geometry of the specific CCD in use. The CCD pixels set the limit of resolution. In scientific-grade CCDs, a pixel varies in size from a few micrometers up to 48 µm; the total imaging area is 1 to 24 cm2. In order to avoid aliasing, moiré, or beat frequencies, the magnification must be chosen so that at least two CCD pixels cover a desired resolution element in the image plane.

> There is no dead space between pixels. Charge generated by photons striking the CCD between pixels diffuses to the nearest potential well. This is referred to as "fill factor."

**Sensitivity** The sensitivity of a CCD imager to light is determined by system noise level (discussed later in this chapter) and quantum efficiency.

> Quantum efficiency measures the sensor's efficiency in generating electronic charge from incident photons. Electron-hole pairs are produced by photons in the region from 400 to 1100 nm. Within the visible spectrum, the photon to electron conversion factor is less than unity and it varies as a function of wavelength. At a given wavelength, the creation of charge from incident light is intrinsically linear.

<span id="page-43-0"></span>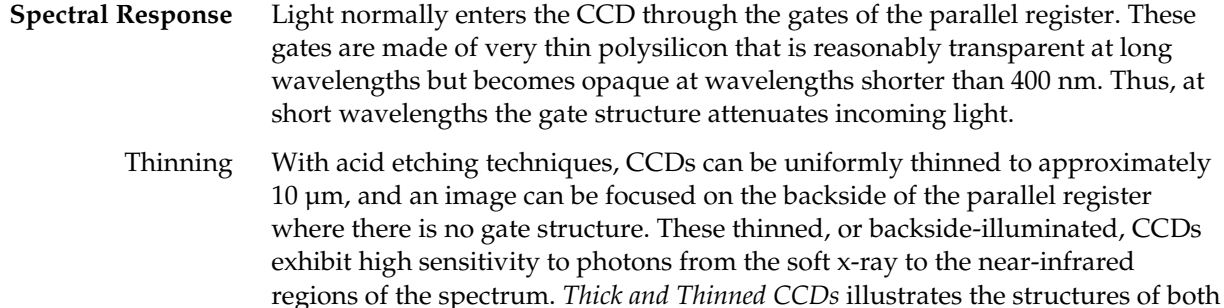

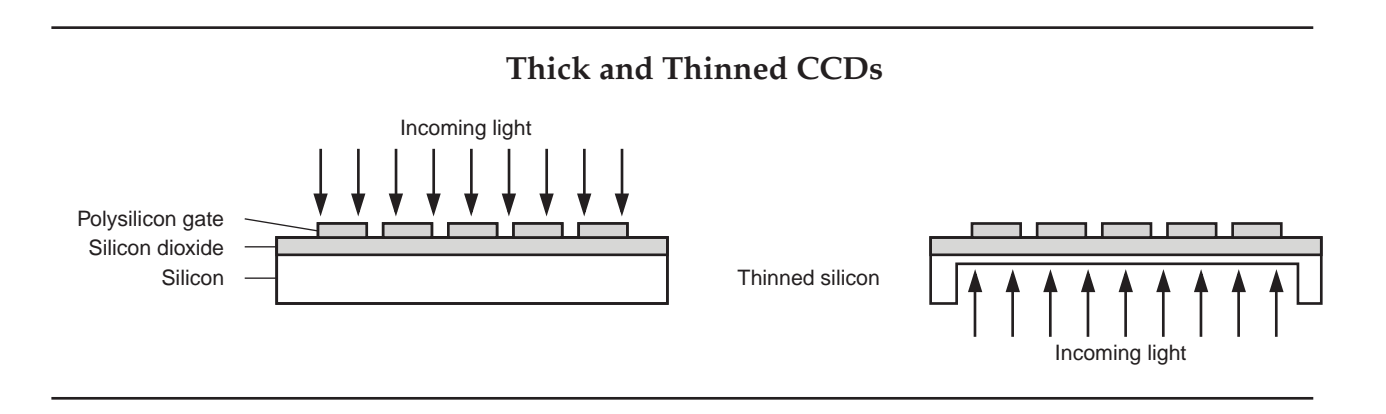

kinds of device.

Down Converters CCD spectral response can also be extended with the use of a light-emitting phosphor called a down converter. A down converter absorbs light in the ultraviolet range of the spectrum and re-emits it in the visible range.

> *A CCD with a Down Converter* demonstrates the use of the phosphor down converter Metachrome® II in conjunction with a front-illuminated CCD.

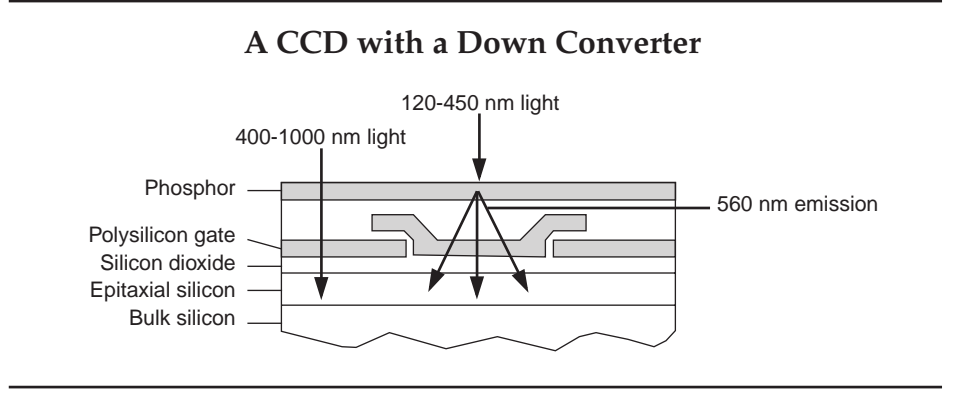

The phosphor absorbs photons with short wavelengths and emits photons with a 560 nm wavelength. These photons pass through the polysilicon gates into the photon-sensitive region of the CCD. The down converter is transparent between 400 and 1000 nm, so CCD performance is not affected at these longer wavelengths.

Down converters exhibit very high quantum efficiency and, when properly processed and applied to CCDs, can produce a significant improvement in UV sensitivity.

#### 38 *Advanced Camera Operation Manual*

<span id="page-44-0"></span>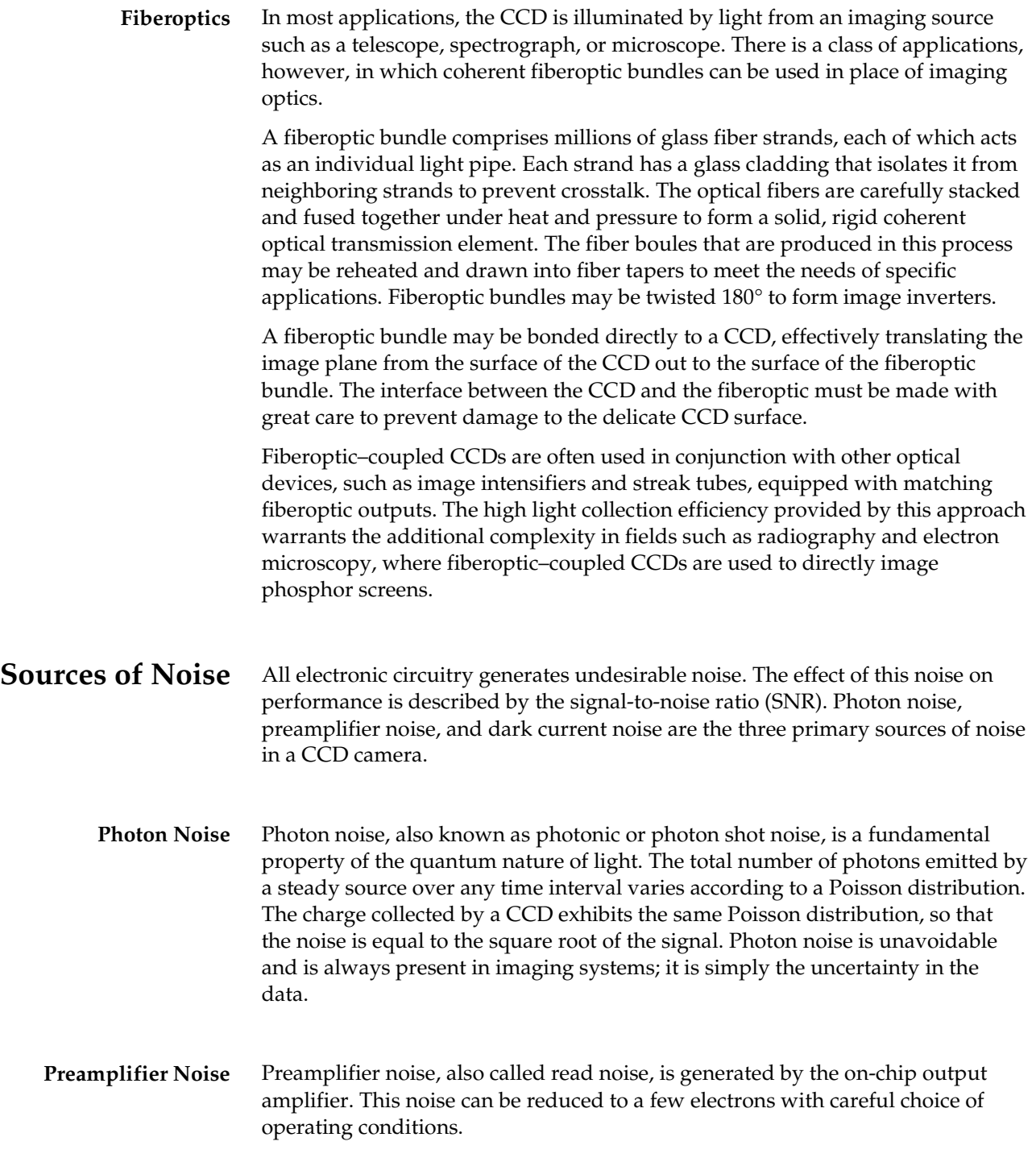

<span id="page-45-0"></span>**Dark Current Noise** Dark current, or thermally generated charge, can be measured and subtracted from data, but its noise component cannot be isolated. Dark current noise is a particular concern in low-light applications.

> To reduce dark current, CCDs can be chilled to approximately –50°C with thermoelectric cooling. For extremely long exposures, liquid nitrogen is used to cool the CCD to as low as –120°C. At lower temperatures, CCD performance may be degraded due to poor charge transfer efficiency.

MPP Operation Multi-pinned-phase (MPP) or inverted operation reduces the rate of dark current generation by a factor of 20 or more and thus relaxes CCD cooling requirements to the level where a thermoelectric cooler is sufficient for most applications.

> Most of the dark current in a CCD is generated by interface states at the silicon– silicon dioxide interface just below the parallel gate structure. In MPP mode, this dark current component is significantly reduced by biasing all of the parallel register gates into inversion. However, this causes the potential wells essential for operation to disappear, allowing charge to spread up and down columns. Efficient CCD action can be ensured by processing CCDs with a built-in potential step that restores the potential wells when the parallel gates are biased at the same voltage. Only CCDs thus processed can be operated in inverted mode.

**Tradeoffs** In a given situation, the available light level determines the integration time required to arrive at an acceptable SNR. Acceptable SNRs vary with the application; the tradeoffs between light level and integration time must be considered for each circumstance.

> When the light level is high enough that photon statistics are the dominant source of noise, preamplifier noise and dark current are not relevant. The CCD data are said to be photon noise limited. Under low-light conditions, where preamplifier noise exceeds photon noise, the CCD data are said to be preamplifier noise limited. When long integration times are used, it is important to ensure that the noise from dark current does not exceed preamplifier or photonic noise from the signal.

Two examples give some insight into the tradeoffs required to maximize the SNR:

- Solar astronomy is a typical high-light-level CCD application. For this application, it is important to detect small fluctuations in intensity over the area of the sun as a function of time. Because the light source is very bright, a slow-scan CCD camera always operates under photon noise limited conditions.
- Low-light-level conditions, such as those encountered in fluorescence microscopy, present a different problem. For this application, the photon flux is typically low and the excitation exposure must be kept short to avoid bleaching. CCD sensitivity and preamplifier noise are extremely important. If the CCD has a preamplifier noise of 10 electrons, the image data are preamplifier noise limited when the number of photoelectrons in a pixel is less than 100. For signals above 100 electrons, the data are photon noise limited.

# <span id="page-46-0"></span>**Additional Reading**

The following articles provide more information on CCDs and their applications.

> Aikens, Richard S. *Charge-Coupled Devices for Quantitative Electronic Imaging.* Tucson, Arizona: Photometrics, Ltd., 1991.

Aikens, Richard S., Patrick M. Epperson, and M. Bonner Denton. "Techniques for Operating Charge Coupled Devices (CCD's) in Very High Speed Framing Mode." *Proceedings of the Society of Photo-Optical Instrumentation Engineers* 501, 1984.

Dereniak, E.L. and Crowe, D. *Optical Radiation Detectors*. New York: John Wiley and Sons, 1984.

Janesick, James, and Morley Blouke. "Sky on a Chip: The Fabulous CCD." *Sky and Telescope*, September, 1987.

Janesick et al (1989). "Charge-Coupled Device Pinning Technologies." *Proceedings of the Society of Photo-Optical Instrumentation Engineers* 1071- 15, 1989.

Kristian, Jerome, and Morley Blouke. "Charge-Coupled Devices in Astronomy." *Scientific American*, October, 1982.

Sweedler, Jonathan V., Robert B. Bilhorn, Patrick M. Epperson, Gary R. Sims, and M. Bonner Denton. "High-Performance Charge Transfer Device Detectors." *Analytical Chemistry* 60: 282A, 1988.

*This page intentionally left blank.*

# <span id="page-48-0"></span>**Index**

#### *#-B*

[3-color sequence, 17](#page-22-0) [Arguments/parameters, 3](#page-8-0) [ASCII name, 6](#page-11-0) [Begin and End, 5](#page-10-0) [Binning, 33](#page-38-0) [Branching, 3](#page-8-0) [Bulb-mode exposure, 8](#page-13-0)

# *C*

[C generation, 6](#page-11-0) [Calls, 3](#page-8-0) Camera help, 2 [repair, 2](#page-7-0) [Carriage returns, 3](#page-8-0) [Charge, 29](#page-34-0) [Charge transfer, 30](#page-35-0) [Charge transfer efficiency \(CTE\), 32](#page-37-0) Charge-coupled device (CCD) [advanced CCD theory, 29](#page-34-0) [architectures, 35](#page-40-0) [binning, 33](#page-38-0) [charge transfer, 30](#page-35-0) [charge transfer efficiency \(CTE\), 32](#page-37-0) [cooling, 37,](#page-42-0) [40](#page-45-0) [dark current, 29,](#page-34-0) [40](#page-45-0) [down converters, 38](#page-43-0) [fiber XE "Fiberoptic-coupled CCD" optic](#page-44-0)coupled, 39 [frame-transfer, 35](#page-40-0) full-frame, 35 [full-well capacity, 30](#page-35-0) [high-speed framing, 36](#page-41-0) interline transfer, 36 [MPP operation, 40](#page-45-0) [noise, 39](#page-44-0) [parallel register, 31](#page-36-0) [potential wells, 29](#page-34-0) [quantum efficiency, 37](#page-42-0) [readout sequence, 32](#page-37-0) [serial register, 31](#page-36-0) [spectral framing, 36](#page-41-0) [subarrays, 33](#page-38-0) [thinned CCDs, 38](#page-43-0)

Charge-coupled device (CCD) (cont.) [time delay integration \(TDI\), 34](#page-39-0) [clear\\_count, 7](#page-12-0) [clear\\_first, 8](#page-13-0) [clear\\_parallel, 7,](#page-12-0) [8](#page-13-0) [clear\\_serial, 7](#page-12-0) [clear\\_until\\_trig, 7,](#page-12-0) [8,](#page-13-0) [10](#page-15-0) [Commas, 4,](#page-9-0) [6](#page-11-0) Comments, 3 [Conditional statements, 3](#page-8-0) [contin\\_clear, 10](#page-15-0) Cooling [CCD, 37,](#page-42-0) [40](#page-45-0) [Customer Service, 2](#page-7-0)

### *D-G*

[Dark current, 29](#page-34-0) [in CCD cooling, 37](#page-42-0) [MPP operation, 40](#page-45-0) noise, 40 [Dec. value, 6](#page-11-0) [Decoding, 27](#page-32-0) Display, 6 [Display verbs, 6](#page-11-0) [Down converters, 38](#page-43-0) [Error codes, 20](#page-25-0) [Example scripts, 13](#page-18-0) [exp\\_time, 8](#page-13-0) [expose, 7,](#page-12-0) [8](#page-13-0) [expose\\_until\\_trig, 7,](#page-12-0) [8](#page-13-0) [expose\\_while\\_trig, 7,](#page-12-0) [8](#page-13-0) [Fiberoptic-coupled CCD, 39](#page-44-0) [flash, 7,](#page-12-0) [8](#page-13-0) flash time, 8 [Form feeds, 3](#page-8-0) [Frame-transfer device, 35](#page-40-0) [3-color sequence, 17](#page-22-0) [high-speed spectroscopy, 19](#page-24-0) [readout variations, 36](#page-40-0) [shift modes, 10,](#page-15-0) [11](#page-16-0) [Full-frame CCD, 35](#page-40-0) [Full-well capacity, 30](#page-35-0) [Function syntax, 6](#page-11-0) Functions [multiple parameter, 4](#page-9-0) single parameter, 4

### *H-L*

Help [camera, 2](#page-7-0) [High-speed framing, 36](#page-41-0) [High-speed spectroscopy, 19](#page-24-0) [ICL scripting functions, 21](#page-26-0) [Image array, 10,](#page-15-0) [15,](#page-20-0) [16,](#page-21-0) [19](#page-24-0)[, 35](#page-40-0)[, 36](#page-41-0) [Interline transfer device, 36](#page-41-0) [Intermittent exposure, 18](#page-23-0) Inverted operation. See MPP operation Jumps, 3 [Line feeds, 3](#page-8-0) [loop\\_begin, 6](#page-11-0)[, 7](#page-12-0)[, 9](#page-14-0) [loop\\_count, 9](#page-14-0) [loop\\_end, 6,](#page-11-0) [7,](#page-12-0) [9](#page-14-0)

### *M-P*

[Man pages, 21](#page-26-0) [Marconi CCD37-10, 15,](#page-20-0) [16,](#page-21-0) [17,](#page-22-0) [19](#page-24-0) Metachrome<sup>®</sup> II, 38 [MPP, 5](#page-10-0)[, 7](#page-12-0)[, 8,](#page-13-0) [10,](#page-15-0) [11,](#page-16-0) [18,](#page-23-0) [40](#page-45-0) [Multi-Pinned-Phase \(MPP\) operation, 40](#page-45-0) [Multiple parameter functions, 4](#page-9-0) Noise [sources, 39](#page-44-0) [tradeoffs, 40](#page-45-0) number of lines, 10 [Numeric values, 3](#page-8-0) [Open the Shutter, 13](#page-18-0) p\_bin, 9 [p\\_size, 9](#page-14-0) [Parallel register, 31](#page-36-0) [Parameter functions](#page-9-0) multiple, 4 single, 4 Parameters, 3 [Parameters/arguments, 3](#page-8-0) [Photon noise, 39](#page-44-0) [Pinouts, 8,](#page-13-0) [12](#page-17-0) [pixel\\_display, 6](#page-11-0)[, 7](#page-12-0)[, 9](#page-20-0) [pixel\\_readout, 6,](#page-11-0) [7,](#page-12-0) [9](#page-14-0) [pl\\_exp\\_display\\_script, 21](#page-26-0) [pl\\_exp\\_init\\_script, 22](#page-27-0) [pl\\_exp\\_listerr\\_script, 23](#page-28-0) [pl\\_exp\\_setup\\_script, 24](#page-29-0) [pl\\_exp\\_start\\_script, 25](#page-30-0) [pl\\_exp\\_uninit\\_script, 26](#page-31-0) [Potential wells, 29](#page-34-0) [Preamplifier noise, 39](#page-44-0) [PVCAM®, 1](#page-6-0)

# *Q-R*

[Quantum efficiency, 37](#page-42-0) Ratio Imaging [2-frame ratio, 15](#page-20-0) [multi-frame ratio, 16](#page-21-0) [Readout sequence, 32](#page-37-0) [Readout/display, 6](#page-11-0) [Repair, camera, 2](#page-7-0) [Rules of syntax, 3](#page-8-0)

# *S*

s bin, 9 [s\\_offset, 9](#page-14-0) s\_size, 9 [script\\_begin, 5,](#page-10-0) [6,](#page-11-0) [7,](#page-12-0) [10](#page-15-0) [script\\_end, 6,](#page-11-0) [7,](#page-12-0) [10](#page-15-0) [Serial register, 31](#page-36-0) [shift, 7,](#page-12-0) [10](#page-15-0) [shift\\_image\\_to\\_storage, 7,](#page-12-0) [10](#page-15-0) [shift\\_mode verb, 5](#page-10-0) [shift\\_mode\\_is, 5,](#page-10-0) [7,](#page-12-0) [10,](#page-15-0) [11](#page-16-0) [shift\\_mode\\_is\\_alt, 7,](#page-12-0) [11](#page-16-0) [shift\\_mode\\_ism, 7,](#page-12-0) [10,](#page-15-0) [11](#page-16-0) [shift\\_mode\\_ism\\_alt, 7,](#page-12-0) [11](#page-16-0) [shift\\_mode\\_s, 7,](#page-12-0) [10,](#page-15-0) [11](#page-16-0) [shift\\_mode\\_s\\_alt, 7,](#page-12-0) [11](#page-16-0) [shift\\_mode\\_sm, 7,](#page-12-0) [10,](#page-15-0) [11](#page-16-0) [shift\\_mode\\_sm\\_alt, 7,](#page-12-0) [11](#page-16-0) [Shot noise, 39](#page-44-0) [shutter\\_close, 7,](#page-12-0) [11](#page-16-0) [shutter\\_open, 7,](#page-12-0) [8,](#page-13-0) [12](#page-17-0) [Single Image, 13](#page-18-0) [Single parameter functions, 4](#page-9-0) [Spaces, 3](#page-8-0) [Spectral framing, 36](#page-41-0) [Spectral image, 19](#page-24-0) [Storage array, 10,](#page-15-0) [11,](#page-16-0) [16,](#page-22-0) [19](#page-24-0) [Subarrays, 33](#page-38-0) [Subroutines, 3](#page-8-0) Syntax rules, 3 [summary, 6](#page-11-0)

# *T-V*

[Tabs, 3](#page-8-0) [TDI \(Time Delay Integration\) Panorama, 14](#page-19-0) [Technical support, 2](#page-7-0) [Thinned CCDs, 38](#page-43-0) [Three-color sequence, 17](#page-22-0) [Time delay integration \(TDI\), 34](#page-39-0) [Time delay integration panorama, 14](#page-19-0) [Trigger port, 8,](#page-13-0) [14,](#page-19-0) [17](#page-22-0)

[TTL-compatible signal, 8](#page-13-0) [Underscores, 6](#page-11-0) [Unnested comments, 3](#page-8-0) [Verbs, 4](#page-9-0) [as Subroutines, 5](#page-10-0) [Display, 6](#page-11-0) [looping, 5](#page-10-0) Shift, 5 [syntax, 6](#page-11-0)

# *W-Z*

Warranties, i [image intensifier detector, i](#page-2-0) Warranties (cont.) one year, i [owner's manual and troublesh](#page-2-0)ooting, ii [sealed chamber, i](#page-3-0) shutter, i software, i [vacuum integrity, i](#page-2-0) x-ray detector, i [your responsibility, ii](#page-3-0) [Whitespace, 3](#page-8-0)[, 6](#page-11-0) [x,y, 9](#page-14-0)

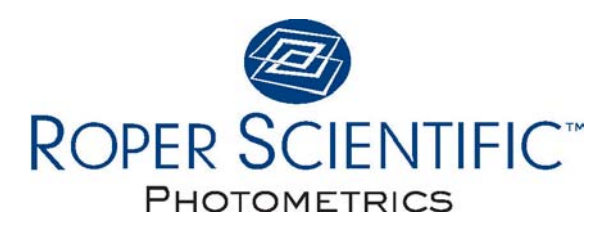

**BENELUX**

Roper Scientific, BV Ir. D.S. Tuijnmanweg 10 4131 PN VIANEN, Netherlands tel: 31.347.324989 fax: 31.347.324979 email: mailto@roperscientific.com

#### **USA**

Roper Scientific – Arizona 3440 East Britannia Drive Tucson, Arizona 85706 tel: 520.889.9933 fax: 520.295.0299 email: cservice@roperscientific.com

**FRANCE**

Roper Scientific, SARL Z.I. Petite Montagne Sud 4, rue de l'Oisans - C.E. 1702 91017 Evry Cedex, France tel: 33.160.86.03.65 fax: 33.160.86.07.09

email: princeton.instruments@wanadoo.fr

#### **GERMANY**

Roper Scientific, GmbH Rosenheimer Landstr. 87 D-85521 Ottobrunn, Germany tel: 49.89.660.779.3 fax: 49.89.660.779.50 email: mail@roperscientific.de

#### **USA**

Roper Scientific – New Jersey 3660 Quakerbridge Road Trenton, New Jersey 08619 tel: 609.587.9797 fax: 609.587.1970 email: techsupport@roperscientific.com

#### **JAPAN**

Nipon Roper, K.K. D-10E 1-3 Nakase, Mihama-ku, Chiba-shi Japan 261-8501 tel: 81.43.274.8022 fax: 81.43.274.8023 email: sales@roper.co.jp

Free Manuals Download Website [http://myh66.com](http://myh66.com/) [http://usermanuals.us](http://usermanuals.us/) [http://www.somanuals.com](http://www.somanuals.com/) [http://www.4manuals.cc](http://www.4manuals.cc/) [http://www.manual-lib.com](http://www.manual-lib.com/) [http://www.404manual.com](http://www.404manual.com/) [http://www.luxmanual.com](http://www.luxmanual.com/) [http://aubethermostatmanual.com](http://aubethermostatmanual.com/) Golf course search by state [http://golfingnear.com](http://www.golfingnear.com/)

Email search by domain

[http://emailbydomain.com](http://emailbydomain.com/) Auto manuals search

[http://auto.somanuals.com](http://auto.somanuals.com/) TV manuals search

[http://tv.somanuals.com](http://tv.somanuals.com/)